Муниципальное бюджетное учреждение дополнительного образования города Ульяновска «Центр детского творчества»

Рассмотрена на заседании педагогического совета Протокол № 4 от «20» марта 2024 года

**УТВЕРЖДАЮ** Директор ЦДТ В.В. Лаврешина MEY 40 44 37 от «20» марта 2024 года

Дополнительная общеразвивающая программа технической направленности «Графический дизайн»

Возраст обучающихся: 10-14 лет Срок реализации: 1 год Уровень программы: стартовый

> Разработчик программы: Иблямова Юлия Хасановна, педагог дополнительного образования

Ульяновск, 2024

**Муниципальное бюджетное учреждение дополнительного образования города Ульяновска «Центр детского творчества»**

Рассмотрена на заседании педагогического совета Протокол № 4 от «20» марта 2024 года

 УТВЕРЖДАЮ Директор ЦДТ В.В. Лаврешина

от «20» марта 2024 года

 $\frac{1}{\sqrt{2}}$  ,  $\frac{1}{\sqrt{2}}$  ,  $\frac{1}{\sqrt{2}}$  ,  $\frac{1}{\sqrt{2}}$  ,  $\frac{1}{\sqrt{2}}$  ,  $\frac{1}{\sqrt{2}}$  ,  $\frac{1}{\sqrt{2}}$  ,  $\frac{1}{\sqrt{2}}$  ,  $\frac{1}{\sqrt{2}}$  ,  $\frac{1}{\sqrt{2}}$  ,  $\frac{1}{\sqrt{2}}$  ,  $\frac{1}{\sqrt{2}}$  ,  $\frac{1}{\sqrt{2}}$  ,  $\frac{1}{\sqrt{2}}$  ,  $\frac{1}{\sqrt{2}}$ 

## **Дополнительная общеразвивающая программа технической направленности «Графический дизайн»**

Возраст обучающихся: 10-14 лет Срок реализации: 1 год Уровень программы: стартовый

> Разработчик программы: Иблямова Юлия Хасановна, педагог дополнительного образования

Ульяновск, 2024

# **ПОЯСНИТЕЛЬНАЯ ЗАПИСКА.**

Дополнительная общеобразовательная общеразвивающая программа «Графический дизайн» разработана для предоставления образовательных услуг обучающимися среднего школьного возраста в условиях муниципального бюджетного учреждения дополнительного образования города Ульяновска «Центр детского творчества».

Дополнительная общеобразовательная общеразвивающая программа «Графический дизайн» **технической направленности.**

Уровень освоения программы (по материалам письма Минобрнауки России от 18.11.2015 №09-3242) «Содержание и материал программы дополнительного образования детей должны быть организованы по принципу дифференциации в соответствии со следующими уровнями сложности:

«Стартовый уровень» предполагает использование элементарных, начальных форм организации материала, обеспечивающих доступ в рамках содержательно-тематического направления программы. На уроках компьютерной графики в рамках кружка применяются следующие методы обучения: словесный, наглядный, практический. Урок осуществляется в форме лекции-визуализации и конспектировании полученной информации. Одновременно с объяснением теоретического материала, учащиеся соотносят полученные сведения с практикой, что позволяет более универсально усваивать информацию. Это помогает им воспринимать информацию через основные каналы усваивания нового материала: зрительный, слуховой и двигательноинформационный.

Программа предполагает применение принципов дифференциации и индивидуализации в содержании материала и формах организации образовательного процесса.

Мы уже давно живем в век технологий, и умение пользоваться компьютерной графикой становится очень полезно в образовании, карьере и повседневной жизни. Реализация данной дополнительной общеобразовательной общеразвивающей программы помогает развить у ребенка логическое мышление и творческий подход к решению задач, учит мыслить креативно, а в конце концов позволяет получить навыки, которые с большей долей вероятности пригодятся в будущем. Компьютерная графика дает детям возможность реализовывать свои творческие идеи в цифровом формате и делиться ими со своими друзьями и родственниками. Дети, которые изучают компьютерную графику, будут иметь преимущество в будущем перед теми, кто этого не делает.

Итоговой аттестацией является защита проектных работ обучающимися.

## **Программа составлена на основе следующих нормативных документов:**

# **Данная программа составлена на основе следующих нормативных документов:**

- Федеральный закон Российской Федерации от 29.12.2023 № 273-ФЗ «Об образовании в Российской Федерации»;
- Концепция развития дополнительного образования детей до 2030 года, утвержденная Распоряжением Правительства Российской Федерации от 31.03.2022 г. №678-р;
- Концепция развития дополнительного образования детей до 2030 года, утвержденная Распоряжением Правительства Ульяновской области от 20.09.2022 № 485-пр.;
- Распоряжение Правительства Российской Федерации от 29.05.2015 № 996-р «Об утверждении Стратегии развития воспитания в Российской Федерации до 2025 года»;
- Приказ Министерства просвещения Российской Федерации от 03.09.2019 № 467 «Об утверждении Целевой модели развития региональной системы дополнительного образования детей»;
- Приказ Министерства просвещения Российской Федерации от 27.07.2022 № 629 «Об утверждении Порядка организации и осуществления образовательной деятельности по дополнительным общеобразовательным программам»;
- Постановление Главного государственного санитарного врача от 28.09.2020 г. № 28 «Об утверждении санитарных правил СП 2.4.3648-20 «Санитарноэпидемиологические требования к организациям воспитания и обучения, отдыха и оздоровления детей и молодежи»;
- Письмо Министерства образования и науки Российской Федерации «О направлении информации» от 18.11.2015 г. № 09-3242 «Методические рекомендации по проектированию дополнительных общеразвивающих программ (включая разноуровневые программы)»;
- Распоряжение Министерства просвещения и воспитания Ульяновской области от 08.10.2021 № 1916-р «О проведении независимой оценки качества дополнительных общеразвивающих программ (общественной экспертизе)»;
- Приказ Министерства образования и науки Российской Федерации от 23.08.2017 № 816 «Об утверждении Порядка применения организациями, осуществляющими образовательную деятельность, электронного обучения, дистанционных образовательных технологий при реализации образовательных программ»;
- «Методические рекомендации Министерства просвещения Российской Федерации от 20.03.2020 по реализации образовательных программ начального общего, основного общего, среднего общего образования, образовательных программ среднего профессионального образования и дополнительных общеобразовательных программ с применением электронного обучения и дистанционных образовательных технологий»;
- Устав МБУ ДО ЦДТ;
- Положение о разработке, структуре и порядке утверждения дополнительной общеразвивающей программы МБУ ДО ЦДТ;
- Положение об организации образовательного процесса с использованием электронного обучения и дистанционных образовательных технологий;
- Положение о порядке проведения входного, текущего контроля, итогового контроля освоения обучающимися дополнительных общеразвивающих программ в МБУ ДО ЦДТ.

**Дополнительность программы** заключается в том, что дети не только дополняют знания, полученные в школе, но и получают новые знания в области информатики и компьютерных технологий, что способствует самореализации личности в подготовке ее к будущей жизни путем освоения новых знаний, умений, навыков.

**Актуальность программы** «Графический дизайн» заключается в том, что она может быть использована для формирования и расширения имеющихся знаний и умений обучающихся в сфере компьютерной графики и графического дизайна, а также ее направленностью на реализацию целей и задач, обозначенных в государственных документах стратегического планирования, а именно:

• достижения целевых показателей охвата детей программами технической и естественнонаучной направленности дополнительного образования, намеченных в проекте «Успех каждого ребенка» в рамках национального проекта «Образование»;

• реализацию задачи обновления воспитательного процесса с учетом современных достижений науки и на основе отечественных традиций: поддержку научно-технического творчества детей, обозначенной в пункте 2 раздела III «Стратегии развития воспитания в Российской Федерации на период до 2025 года» (утверждена распоряжением Правительства Российской Федерации от 29 мая 2015 г. № 996-р);

• достижение целей подпрограммы «Развитие дополнительного образования детей и реализация мероприятий молодежной политики» государственной программы Российской Федерации «Развитие образования» (утверждена Постановлением Правительства Российской Федерации «Об утверждении государственной программы Российской Федерации «Развитие

образования» от 26 декабря 2017 г. № 1642) по увеличению численности детей и молодежи, занимающихся по дополнительным общеобразовательным программам технической и естественнонаучной направленности.

• Программа строится на стандартах соревнований «Молодые профессионалы» WorldSkillsRussiaJunior (предоставление школьникам возможности осознанно выбрать профессию в быстро меняющемся мире, определиться с образовательной траекторией и в будущем найти свое место на рынке труда) по компетенции «Графический дизайн». Учащиеся на практике знакомятся с профессиональными обязанностями дизайнера-полиграфиста, webдизайнера, дизайнера промо-вещей, дизайнера-иллюстратора и многих других.

• **Отличительными особенностями программы** являются:

- интегрированное обучение по темам;

- применение научно-технических знаний в реальной жизни;

- развитие навыков творческого мышления и создания уникальных проектов;

- развитие интереса к техническим дисциплинам через решение дизайнерских задач;

- применение метода ситуационного обучения и решения кейсов;

- нацеленность программы на профессиональную ориентацию и профессиональное самоопределение обучающихся.

Программа реализуется в объединении "Графический дизайн" МБУ ДО ЦДТ, используя методы, приемы, технологии графического дизайна, обучающиеся могут создавать уникальные эскизы и образы с помощью специализированных программ.

**Новизна** программы заключается в развитии интеллектуальных способностей и познавательных интересов обучающихся; формирование правильных моделей деятельности в областях применения растровой и векторной компьютерной графики; профессиональная ориентация. Данная программа педагогически целесообразна, так как при ее реализации школа приобретает развитых, творческих детей с гармоничным отношением к миру и себе, дети приобретают знания, навыки и умения, способствующие устранению подростковых комплексов, проблем переходного периода, определению с дальнейшей профессией, хобби.

**Инновационность программы** проявляется в развитии межпредметных связей в образовательном процессе, соединяя в единое целое работу педагога и обучающегося, осуществляя тесную взаимосвязь с историей, техникой, искусством и культурологией.

**Педагогическая целесообразность** программы заключается в следующем: в процессе освоения курса дети познакомятся с миром профессий сферы дизайна; изучат основные принципы дизайна; сформируют и закрепят навыки работы в программах векторной и растровой графики. Программы выбираются преподавателем в зависимости от целесообразности

использования: Figma, Photopea, sK1, Inkscape, GIMP, Pixelitor, OpenToonz, Mandelbulber, LibreOffice Draw, Photivo, MeMaker, Inkscape, Karbon, Blender 3D.

Основным методом обучения является метод проектов. Через переживание ситуаций соревновательного характера образовательная программа «Графический дизайн» повышает коммуникабельность учащихся, что способствует их успешной социализации.

## **Адресат программы и возрастные особенности обучающихся**.

Дополнительная общеразвивающая программа рассчитана на детей 10 – 14 лет. Объединение комплектуется на основании заявлений законных представителей учащихся (самих учащихся с 14 лет). Группы формируются из школьников разного возраста на добровольной внеконкурсной основе. В подростковом возрасте ведущей деятельностью является общение со сверстниками. Именно в процессе общения со сверстниками происходит становление нового уровня самосознания ребенка, формируются навыки социального взаимодействия, умение подчиняться и в тоже время отстаивать свои права. Кроме того, общение является для подростков очень важным информационным каналом.

Программа дает возможность совместить освоение сферы графического дизайна и компьютерных технологий с **профессиональной ориентацией**, применить полученные знания на практике, используя профессиональное оборудование.

В соответствии с учебным планом программы в объединении группы могут быть сформированы как одного возраста, так и разновозрастные. Состав группы – постоянный. Количество обучающихся в группе обучения не менее 5 человек.

Возраст детей 10-14 лет охватывает период младшего и среднего школьного возраста. Дети в этом возрасте уже практически сформировавшиеся интеллектуально развитые личности. У них есть свое мнение и свой вкус. Они готовы вести обсуждение по любому вопросу, аргументировано доказывать свое мнение. Потребность в признании собственной взрослости в этом возрасте большая, а социальная жизнь, которую ведет школьник, в основе своей остается прежней: ребенок также ходит в школу, делает домашние задания, общается с друзьями и семьей.

В этом возрасте активно развиваются познавательные процессы, эмоциональная сфера, самооценка, социальные навыки, произвольность поведения. Дети способны на длительную концентрацию на одной задачи (до 45 минут), придерживаясь конкретных ситуативных правил. Возраст детей 10-14 лет является сензитивным периодом для развития творческого мышления. Происходит переход к учебной деятельности. Данный переход обеспечивается преемственностью содержаний этих двух видов деятельности. Поэтому для развития познавательной активности детей в программе предусмотрено

проведение на занятиях самостоятельной работы. Также проводятся занятия на развитие творческих способностей, коммуникации.

С целью реализации **воспитательного компонента** в рамках дополнительной общеразвивающей программы «Графический дизайн» применяются следующие технологии:

• технология проектного обучения;

• личностно-ориентированная технология;

• технология здоровье сберегающая;

• технология развития критического мышления;

• технология "коллективного творческого дела" по методике И. П. Иванова;

• технология создания ситуации успеха.

Реализация **воспитательного компонента** осуществляется через:

• занятия (информационные минутки, беседы, проведение коллективных творческих дел, мероприятий);

• участия в конкурсах и мероприятиях различного уровня (выполнение индивидуальных проектов, работ, проведение исследований);

• профилактику безопасности работы за компьютером;

• социальное пространство (посещение выставок, мастер-классов, музеев);

• профориентацию (включение в занятия информации о профессиях, посещение экскурсии).

**Профориентационная направленность** программы является её неотъемлемой частью, поскольку позволит обучающимся в будущем попробовать свои силы в освоении профессиональных компетенций таких специальностей, как «Веб-дизайнер», «Дизайнер продукта», «3D-художник», «UX-дизайнер», «Моушн-дизайнер» и многие другие. Обучающиеся знакомятся с профессиями будущего: архитектор виртуальности, дизайнер виртуальных миров, дизайнер носимых энергоустройств, техно-стилист.

**Уровень реализации программы** – стартовый.

**Объем программы и сроки освоения программы.** 

Общее количество часов по программе составляет 144 часа. Данная программа рассчитана на 1 год обучения (1 модуль 64 ч, 2 модуль 80 ч).

**Режим занятий**: Занятия проводятся два раза в неделю продолжительность одного занятия – 2 часа, с одним перерывом 10 минут.

По количеству обучающихся – групповая форма обучения.

Наполняемость групп составляет – от 5 до 10 человек. Группы учащихся одного возраста или разновозрастные группы формируются с учетом индивидуальных особенностей детей, и определяются Положением об организации и содержании образовательной деятельности СанПиН.

Режим занятий при очном обучении:

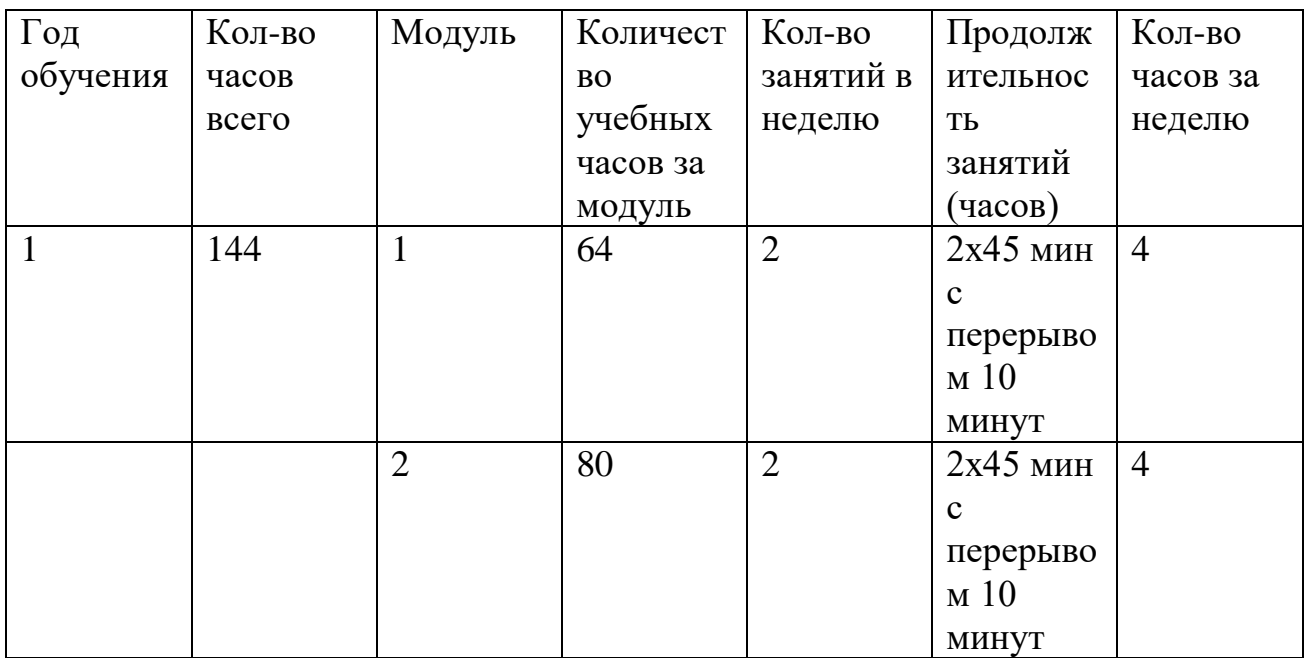

**Форма обучения** – очная. Возможна дистанционная форма обучения во время карантина или иных рекомендательных мероприятий.

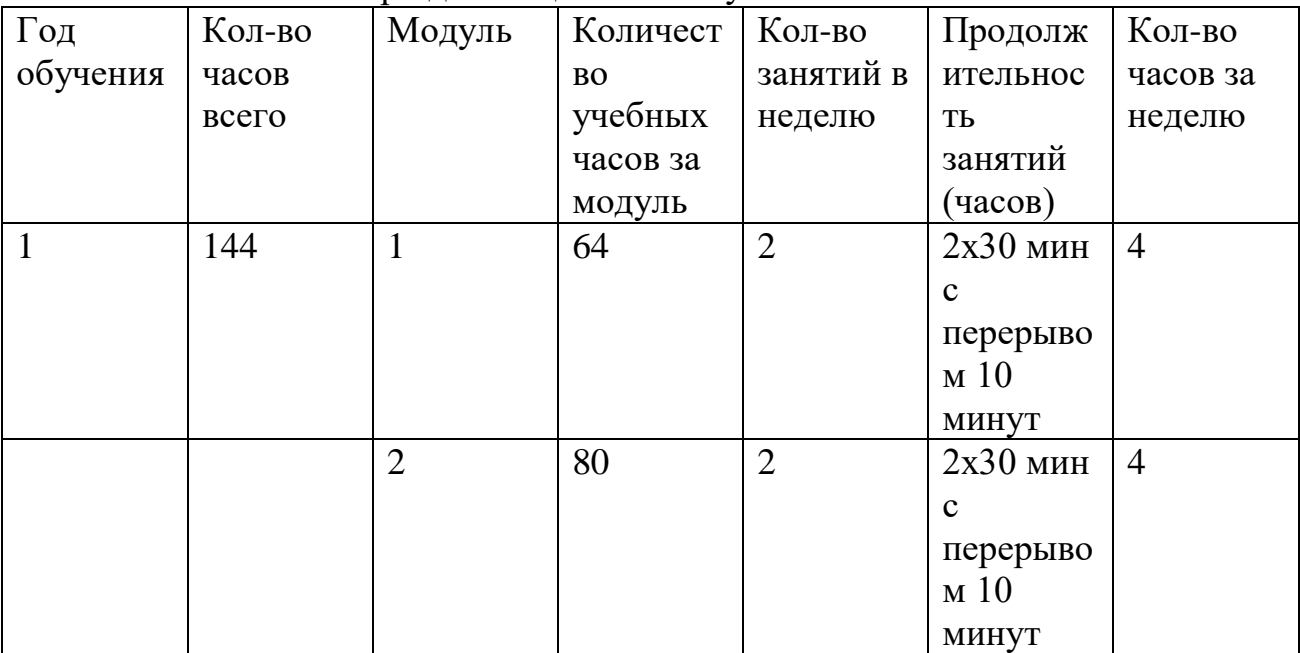

Режим занятий при дистанционном обучении:

## **Программа может реализовываться с применением дистанционных технологий.**

Электронное обучение и дистанционные образовательные технологии реализуются в программе через онлайн-платформы; цифровые образовательные ресурсы, размещенные на образовательных сайтах; электронные пособия, разработанные с учетом требований законодательства РФ об образовательной деятельности.

Изложение теоретического материала происходит на платформе Сферум, которая сопровождается презентацией, совместной работой – дистанционное управление компьютером педагога (составление программ, конструирование).

• Pruffme представляет собой платформу для создания учебных курсов, конференций, опросов и тестов.

• Joyteka – бесплатный онлайн-сервис, с его помощью можно создать образовательные квесты, дидактические игры, терминологические словари (флэш-карточки), интерактивное видео.

• Обратная связь осуществляется через мессенджер Telegram.

• Практическая работа сосредоточена на образовательных платформах, направленных на знакомство с векторной и растровой графики (программы выбираются преподавателем в зависимости от целесообразности использования).

В ходе коллективной деятельности учитываются интересы и возможности каждого из обучающихся (разделение труда, кооперация в ходе решения общих задач, взаимозависимость) соблюдается принцип сотрудничества «педагогобучающийся», «обучающийся-обучающийся».

В реализации программы используются дистанционные образовательные технологии, при которых целенаправленное опосредованное взаимодействие обучающегося и педагога осуществляется независимо от места их нахождения на основе педагогически организованных информационных технологий. Основу образовательного процесса составляет целенаправленная и контролируемая интенсивная самостоятельная работа обучающегося, который может учиться в удобном для себя месте, по расписанию, имея при себе комплект специальных средств обучения и согласованную возможность контакта с педагогом.

В современном мире высоких технологий дистанционное обучение или как сейчас многие говорят онлайн обучение – новый и удобный формат получения образования.

Удаленное обучение дает возможность получать знания из любого места, будь это дом, дача, прогулки на свежем воздухе и самостоятельно планировать свое драгоценное время.

Основные задачи дистанционного обучения:

• Интенсификации самостоятельной работы учащихся;

• Предоставление возможности освоения образовательной программы в ситуации невозможности очного обучения (карантинные мероприятия);

• Повышение качества обучения за счет средств современных информационных и коммуникационных технологий, предоставления доступа к различным информационным ресурсам.

Обучающиеся могут выполнять задания дистанционно и отправлять фото и видео отчет педагогу. У объединения имеются свои группы в социальных сетях VK, а также беседа в мессенджере Viber.

Успешным результатом совмещения геймификации и цифровизации в программе является проведение онлайн-конкурсов, мастер-классов, показом, фотосессий для обучающихся. Ведущие формы и виды деятельности – это учебно - тренировочные и практические занятия, репетиции. Большое внимание уделяется индивидуальной работе с обучающимися.

• Платформы для проведения видеоконференций (Sferum).

• Средства для организации учебных коммуникаций: коммуникационные сервисы социальной сети «ВКонтакте»; мессенджеры (Viber, Telegram); облачные сервисы Яндекс, Mail.

**Формы обучения и особенности организации образовательного процесса.** Методы обучения; словесные, наглядные, практические, проектные.

Формы проведения занятий: комбинированные, теоретические, практические, диагностические, лабораторные, контрольные, репетиционные, тренировочные, мастер-классы, самостоятельная и групповая продуктивная деятельность, проектная деятельность, проблемное изложение материала, с помощью которого дети сами решают возникающие познавательные задачи, конкурсы, соревнования, очные и заочные экскурсии, конференции, флешмобы, челленджи, акции, онлайн марафоны, квесты.

Во время практических занятий основной задачей обучающихся является создание модели растровой и векторной графики по заданию учителя, сопровождающимся его подробными пояснениями.

**Программа предусматривает использование следующих форм работы**:

• фронтальной - подача материала всему коллективу обучающихся;

• индивидуальной - самостоятельная работа обучающихся с оказанием педагогом помощи при возникновении затруднения, не уменьшая активности обучающегося и содействуя выработки навыков самостоятельной работы;

• групповой - когда обучающимся предоставляется возможность самостоятельно построить свою деятельность на основе принципа взаимозаменяемости, ощутить помощь со стороны друг друга, учесть возможности каждого на конкретном этапе деятельности. Всё это способствует более быстрому и качественному выполнению заданий. Особым приёмом при организации групповой формы работы является

• ориентирование обучающихся на создание мини-групп или подгрупп с учётом их возраста и опыта работы.

При реализации программы применяется **конвергентный подход**, интеграция различных предметных областей (физики, математики, логики, информатики, технологии), конвергентные технологии (информационнокоммуникационные, когнитивные, социальные технологии, технология проектной деятельности, STEAM-технология).

## **ЦЕЛИ И ЗАДАЧИ ПРОГРАММЫ**

### **Цель:**

Формирование и развитие творческой личности, развитие у ребенка логического мышления и творческого подхода к решению задач, посредством обучения технологиям графического дизайна, что позволит получить навыки, которые с большей долей вероятности пригодятся в будущем и дальнейшем профессиональном самоопределении.

### **Задачи:**

*Образовательные:* 

ознакомление с основами знаний в области композиции, формообразования, цветоведения;

формирование умений использовать различные технические приемы компьютерного дизайна;

отрабатывание практических навыков работы с компьютерными дизайнерскими программами;

расширение базы для ориентации обучающихся в мире современных профессий, знакомство на практике с деятельностью художника, дизайнера.

развивать интерес к постоянной новизне, к новому опыту;

познакомить с приёмами и методами, спецификой творчества дизайнера; познакомить обучающихся с теоретическими положениями дизайна,

научить создавать свои дизайн-проекты;

формировать у обучающихся преставления о профессиональной деятельности дизайнеров;

формировать у обучающихся навыки самостоятельной и коллективной работы, самоконтроля и взаимоконтроля;

формировать умения устанавливать контакты и действовать в разных коммуникативных ситуациях.

### *Развивающие:*

способствовать развитию у обучающихся логического мышления и умения аргументировано отстаивать свое мнение по конкретному вопросу

способствовать развитию памяти, внимания, пространственного воображения;

формирование установки на позитивную социальную деятельность в информационном обществе, на недопустимость действий, нарушающих правовые и этические нормы работы с информацией;

развитие художественного вкуса, трудовой и творческой активности, созданий условий для развития коммуникативных качеств и навыков совместной деятельности в коллективе;

развивать активность и самостоятельность общения;

развивать творческие способности, эстетический и художественный вкус, расширение кругозора;

развивать внимательность, умение наблюдать, воображение, логику;

активизировать познавательную деятельность учащихся;

развивать эстетику личности;

развивать самостоятельность, чувство гармонии, творческое мышление;

развить стремление к саморазвитию, проявлению способностей, потенциальных возможностей, самоактуализирующее творчество в работе, любви, жизни.

*Воспитательные:*

ориентация на выбор информационно-технологического профиля обучения;

способствовать воспитанию чувства гражданской ответственности и неравнодушного отношения к проблемам окружающего мира;

способствовать формированию позитивных межличностных отношений, направленных на создание в коллективе группы дружественной и непринужденной обстановки;

способствовать воспитанию трудолюбия, внимательности, усидчивости и аккуратности;

воспитание художественного вкуса;

способствовать укреплению системы нравственных ценностей, партнерских отношений в группе, взаимного уважения, взаимопонимания;

способствовать укреплению у учащихся своего «Я» в социуме;

формировать нравственное сознание, чувство, поведение на основе сознательного усвоения общечеловеческих нравственных ценностей;

формировать готовность и способность учащихся к саморазвитию, самообразованию;

формировать общую культуру личности обучающихся, способной адаптироваться в современном обществе;

формировать потребность здорового образа жизни;

формировать умение доброжелательного общения со сверстниками, работать в коллективе;

формировать бережное отношение к орудиям производства, материалам и инструментам;

увлечь любимым делом;

воспитывать трудолюбие, усидчивость, терпение;

ориентировать на задачу, дело;

пробуждать творческую активность;

прививать чувство ответственности;

воспитывать силу воли;

воспитание патриотизма.

### **Программа реализуется на основе следующих принципов:**

- принцип систематичности и последовательности, требующий логической последовательности в изложении материала и освоении навыков;

- принцип доступности, заключающийся в необходимой простоте изложения материала в соответствии с возрастом обучающихся;

- принцип преодоления трудностей, предусматривающий, что обучающее задание должно быть ориентировано на зоны ближайшего развития обучающихся;

- принцип сознательности и активности, основанный на свободном выборе обучающегося направления своей работы.

### **СОДЕРЖАНИЕ ПРОГРАММЫ**

Учебный план

#### **1 модуль**

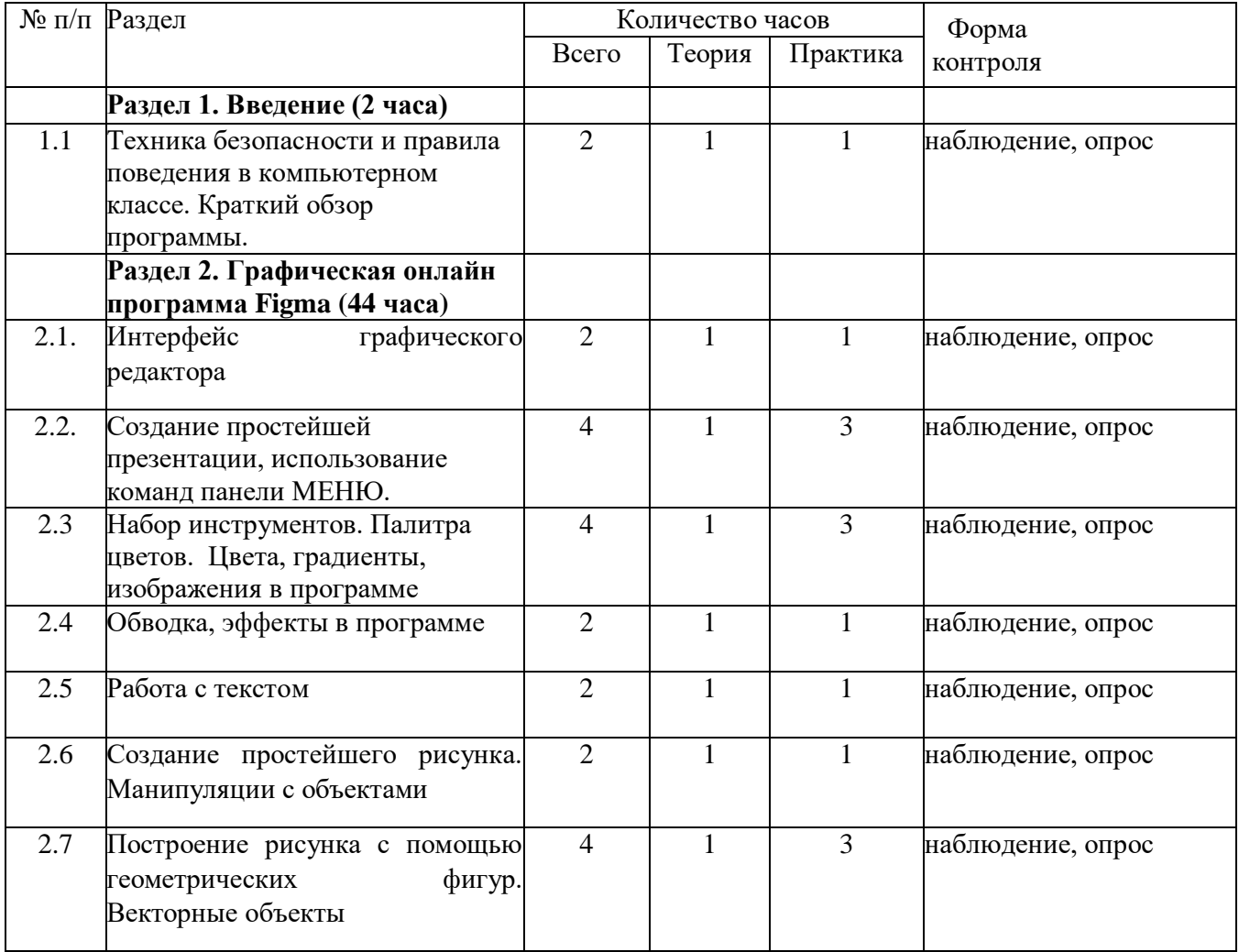

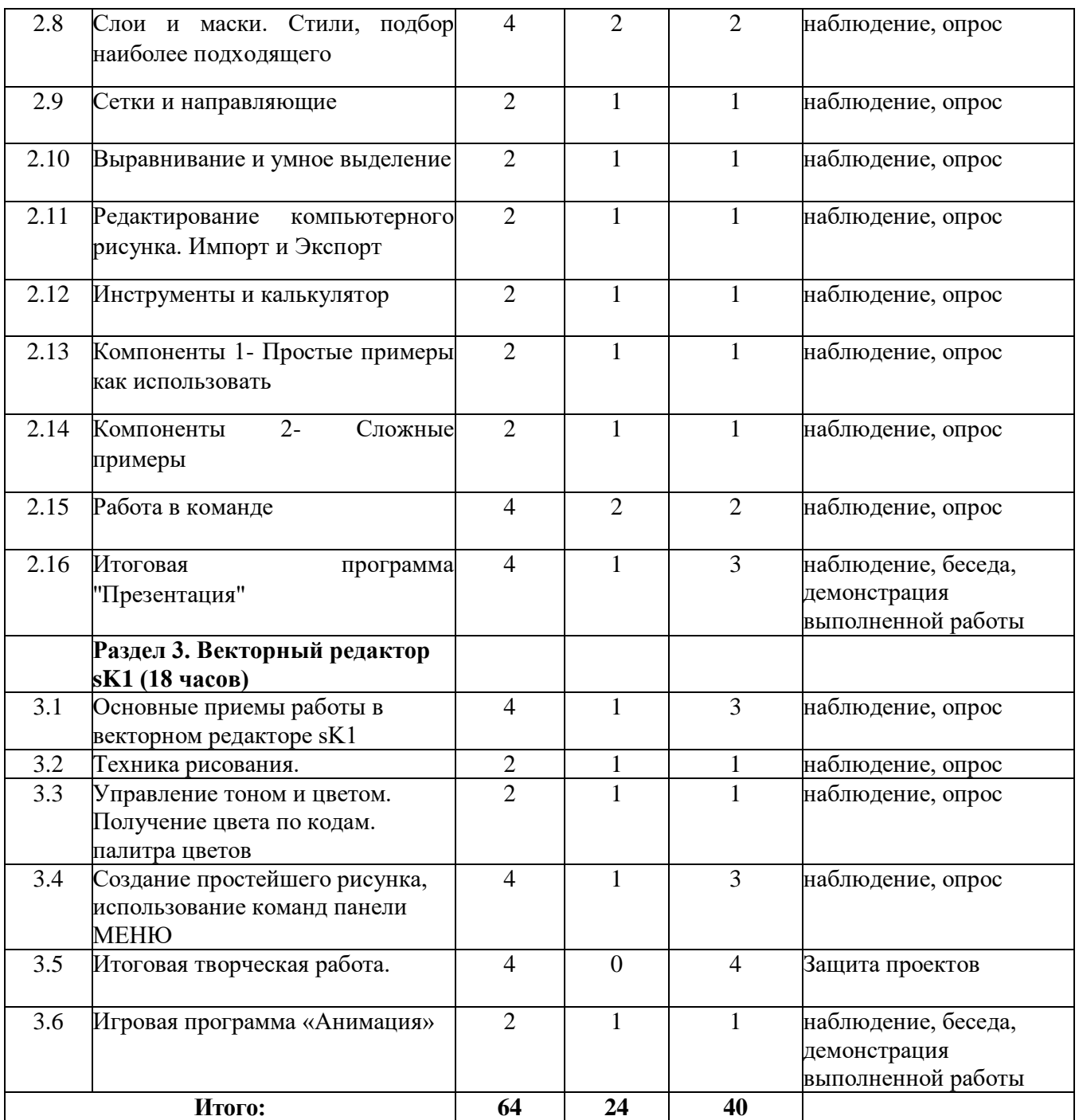

## **2 модуль**

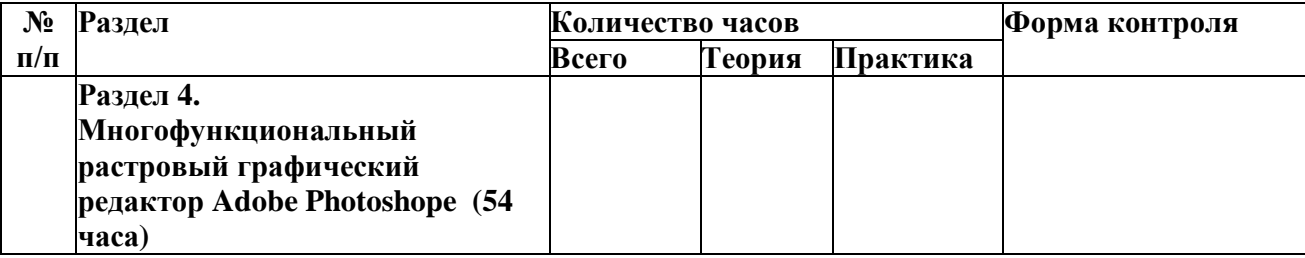

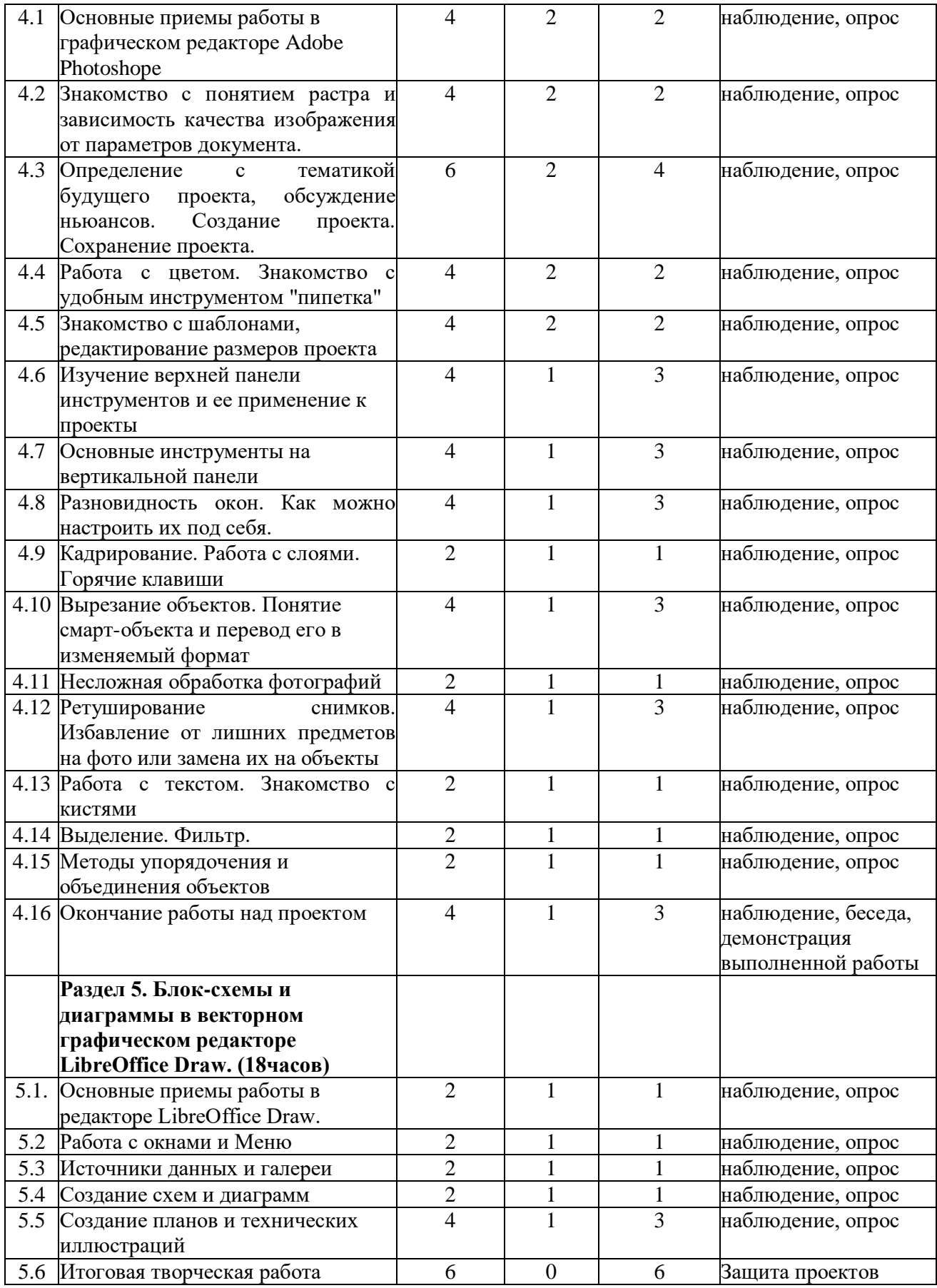

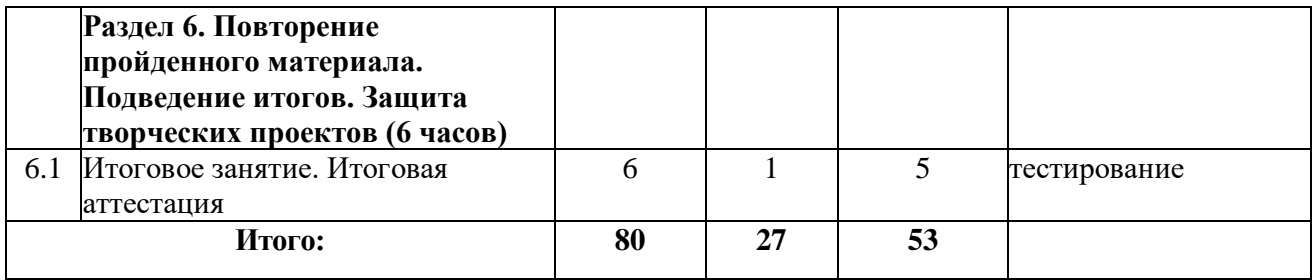

## **Содержание программы 1 года обучения**

## **Раздел 1. Введение**

**Теория.** Правила по техники безопасности, знакомство с содержанием общеразвивающей программы «Графический дизайн», со студийным оборудованием. Проведение входной диагностики. История графического дизайна.

**Практика.** Проверка знаний, умений и навыков обучающихся, путём диагностики.

**Форма контроля:** наблюдение, опрос.

## **Раздел 2. Графический редактор Figma**

**Теория.** Введение. Знакомство с графическим редактором Figma. Основные области применения компьютерной графики. Основные направления в развитии компьютерной графики. Понятие цвета в Figma. Цветовая модель. Алгоритм проектирования. Постановка целей, задач, для выполнения проекта.

## **Практика.**

Знакомство с возможностью создания прототипов и редактирования векторной графики. Создание каркасов и макетов веб-сайтов (не требуется никаких знаний в области программирования). Создание адаптивного дизайна, который можно легко настроить в соответствии с размером экрана различных устройств. Знакомство с готовыми шаблонами, которые полностью настраиваются и, следовательно, экономят время дизайнеров за счет сокращения первоначальных усилий. Выполнение индивидуального проекта.

**Форма контроля:** наблюдение, опрос, защита проектов.

## **Раздел 3. Элементы и принципы дизайна sK1**

**Теория.** Знакомство с интерфейсом графического редактора sK1. Создание простейшего рисунка, использование команд панели МЕНЮ. Набор инструментов. Вспомогательные режимы работы. Палитра цветов.

**Практика.** Cоздание простейшего рисунка. Получение цвета по кодам. Изменение цвета части существующей линии. Редактирование компьютерного рисунка.

**Форма контроля:** наблюдение, опрос.

**Раздел 4. Самый популярный в мире графический редактор Adobe Photoshope.**

**Теория.** Adobe Photoshop – графический редактор с продвинутым функционалом. Считается самым популярным решением для работы с изображениями. Коррекция или подретуширование фотографии. Преобразование изображений. Цветокоррекция. Использование сотни слоев. Накладывание разнообразные эффектов. Изменение и улучшение картинки на свое усмотрение. Возможность работать с текстом, предлагается огромный выбор шрифтов, фильтров и эффектов. Накладывание фильтров и эффектов, с помощью которых можно мгновенно преображать фотографии, обрабатывая их на свое усмотрение. Преобразовывать ч/б картинки в цветные. Данная функция актуальна при работе со старыми фотографиями. Проектирование трехмерные картинки. В Photoshop предусмотрен встроенный 3D-модуль, который позволяет создавать настоящие шедевры.

**Практика.** Знакомство с понятием растра и зависимость качества изображения от параметров документа. Настройка окон лично под себя. Работа с цветом. Знакомство с удобным инструментом "пипетка". Создание нового документа. Изменение размера холста. Кадрирование. Работа с слоями. Вырезание объектов. Понятие смарт-объекта и перевод его в изменяемый формат. Несложная обработка фотографий. Ретуширование снимков. Избавление от лишних предметов на фото или замена их на объекты. Работа с текстом. Горячие клавиши. Работа с шаблонами. Создание рисунков с нуля. Использование геометрических фигур. Знакомство с кистями. Методы упорядочения и объединения объектов.

**Форма контроля:** наблюдение, опрос, защита проектов.

## **Раздел 5. Блок-схемы и диаграммы в векторном графическом редакторе LibreOffice Draw.**

**Теория:** Основное назначение программы LibreOffice Draw. Создание схем, диаграмм, планов, технических иллюстраций и других изображений. Набор готовых графических объектов — фигуры, фигуры-символы, соединительные элементы, стрелки, элементы блок-схем, выноски, звезды, свитки и трехмерные объекты.

**Практика:** Соединение, группировка элементов, преобразование в 3D, изменение цвета, прозрачности и формы, разбиение на составляющие и выполнение другие действия. Построение блок-схем. Экспорт готовых изображений в различные форматы, среди которых PDF, EMF, EPS, JPEG, PNG, SVG, TIFF. Собственные документы программа сохраняет в формат ODG.

**Форма контроля:** наблюдение, защита индивидуального проекта.

## **Раздел 6. Итоговое занятие. Итоговая аттестация (тест).**

**Практика:** Подведение итогов. Защита творческих проектов.

**Форма контроля:** наблюдение, тестирование, защита индивидуального проекта.

## **1.4. Планируемые результаты**

## **Метапредметные результаты** освоения программы:

• умение точно воспринимать поставленные задачи и самостоятельно находить пути их решения;

• владение основами самоконтроля, самооценки, принятия решений и осуществления осознанного;

• умение строить обобщения, устанавливать аналоги, классифицировать, строить логическое рассуждение, умозаключение (индуктивное, дедуктивное и по аналогии) и делать выводы;

• укрепление системы нравственных ценностей, партнерских отношений в группе, взаимного уважения, взаимопонимания;

• укрепление у обучающихся своего «Я» в социуме;

• нравственное сознание, чувство, поведение на основе сознательного усвоения общечеловеческих нравственных ценностей;

• готовность и способность обучающихся к саморазвитию, самообразованию;

• общая культура личности обучающихся, способная адаптироваться в современном обществе;

• потребность здорового образа жизни;

• умение доброжелательного общения со сверстниками, работать в коллективе.

### **Личностные:**

• формирование ответственного отношения к учению, готовности и способности, обучающихся к саморазвитию и самообразованию на основе мотивации к обучению и познанию;

• формирование мировоззрения, соответствующего современному уровню развития искусства, науки и общественной практики;

• развитие осознанного и ответственного отношения к собственным поступкам;

• формирование коммуникативной компетентности в общении и сотрудничестве со сверстниками, детьми старшего и младшего возраста, взрослыми в процессе образовательной, общественно полезной, учебноисследовательской, творческой и других видов деятельности;

• устойчивый интерес к творчеству, моде и стилю;

- художественные, коммуникативные способности;
- активность и самостоятельность общения;
- благоприятная среда для творческого мышления обучающихся;

творческие способности, эстетический и художественный вкус, расширение кругозора;

- внимательность, умение наблюдать, воображение, логику;
- познавательную деятельность обучающихся;
- эстетика личности.

## **Предметные результаты:**

• знать технические требования, предъявляемые к работам в рамках методик;

• знать основной инструментарий дизайнера и уметь правильно выбирать программное обеспечение для решения конкретных задач;

- представления об истории костюма, стиле и моде;
- интерес к созданию гармоничного (стильного) образа;
- знание теоретических положений дизайна, свои дизайн-проекты;
- преставления о профессиональной деятельности дизайнеров, стилистов, моделей;

• навыки самостоятельной и коллективной работы, самоконтроля и взаимоконтроля;

# **Календарный учебный график на 2024-2025 учебный год**

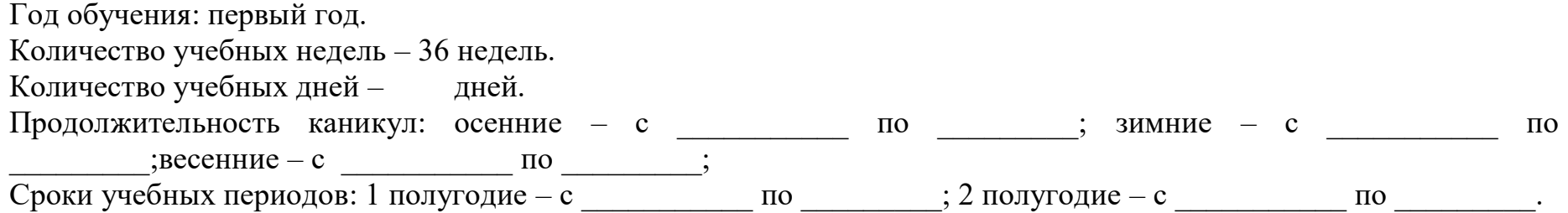

# **1 модуль**

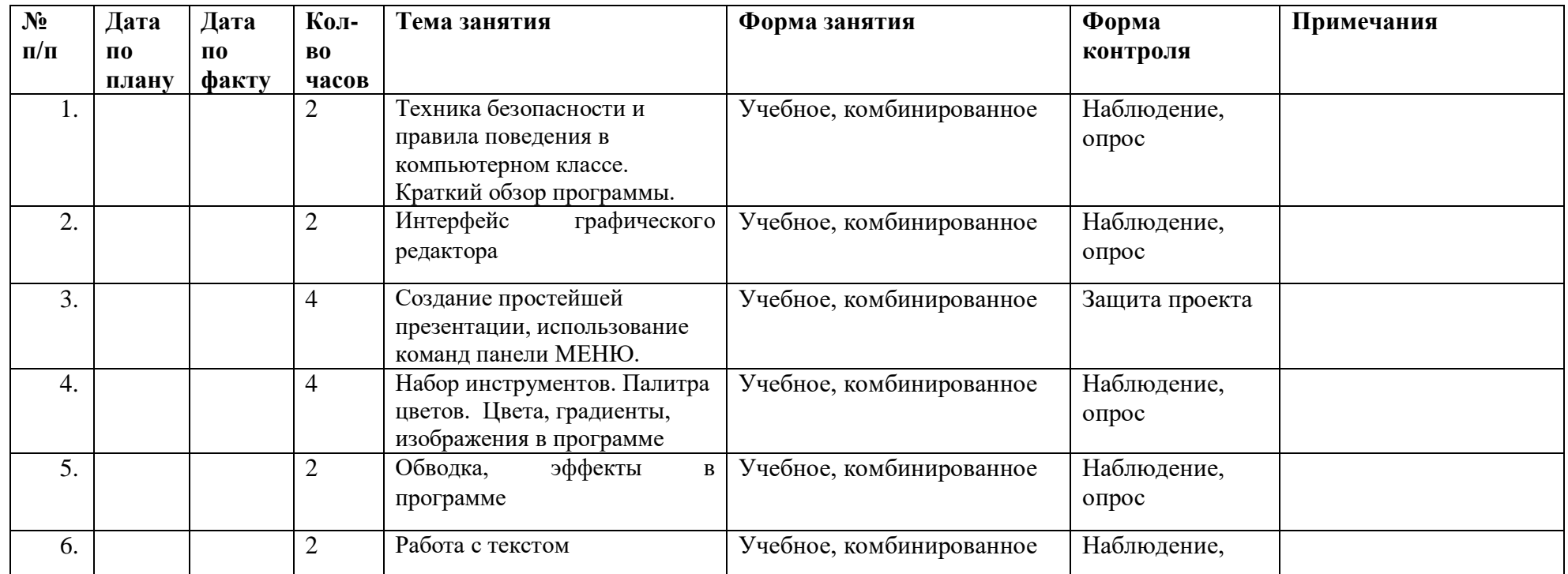

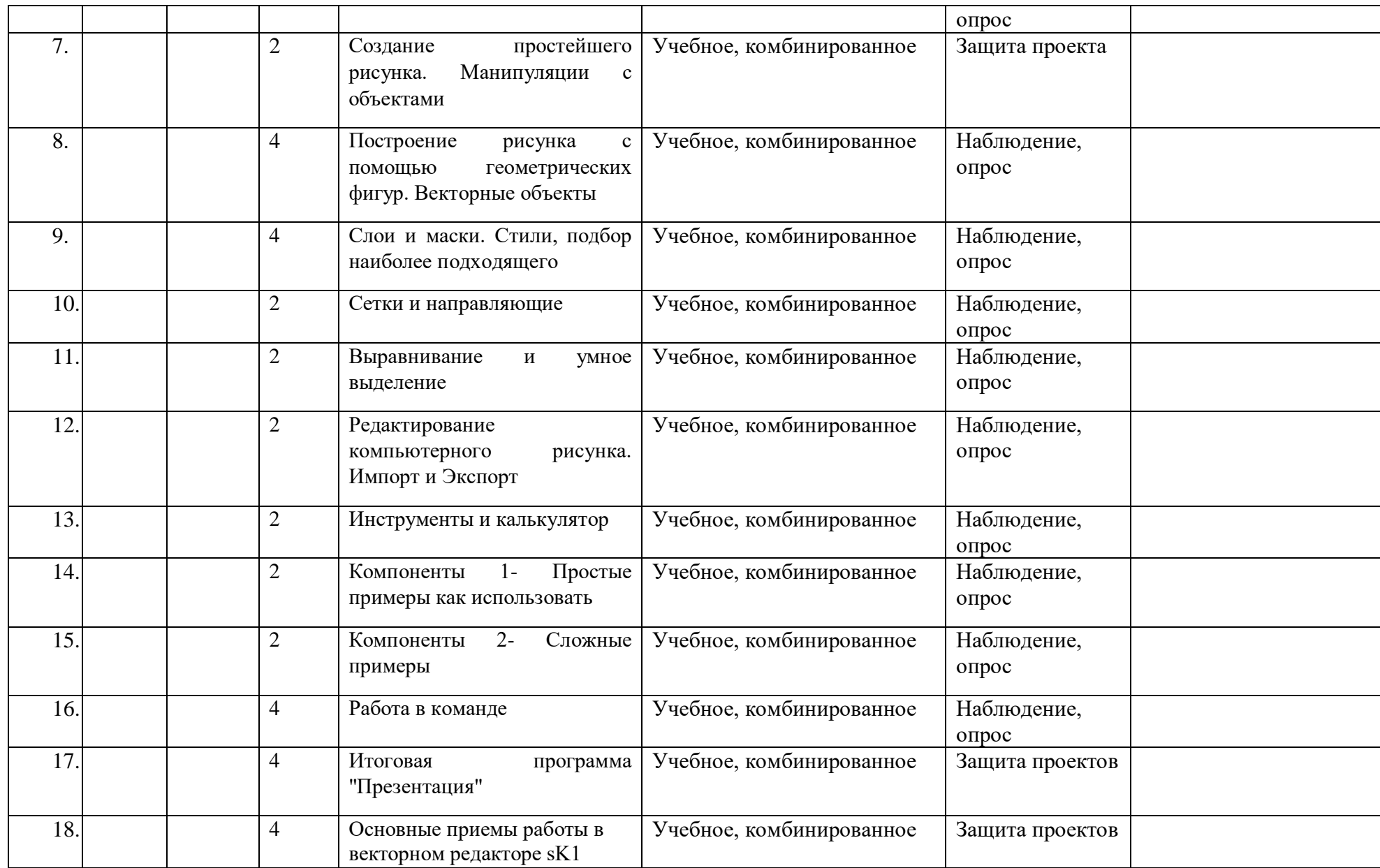

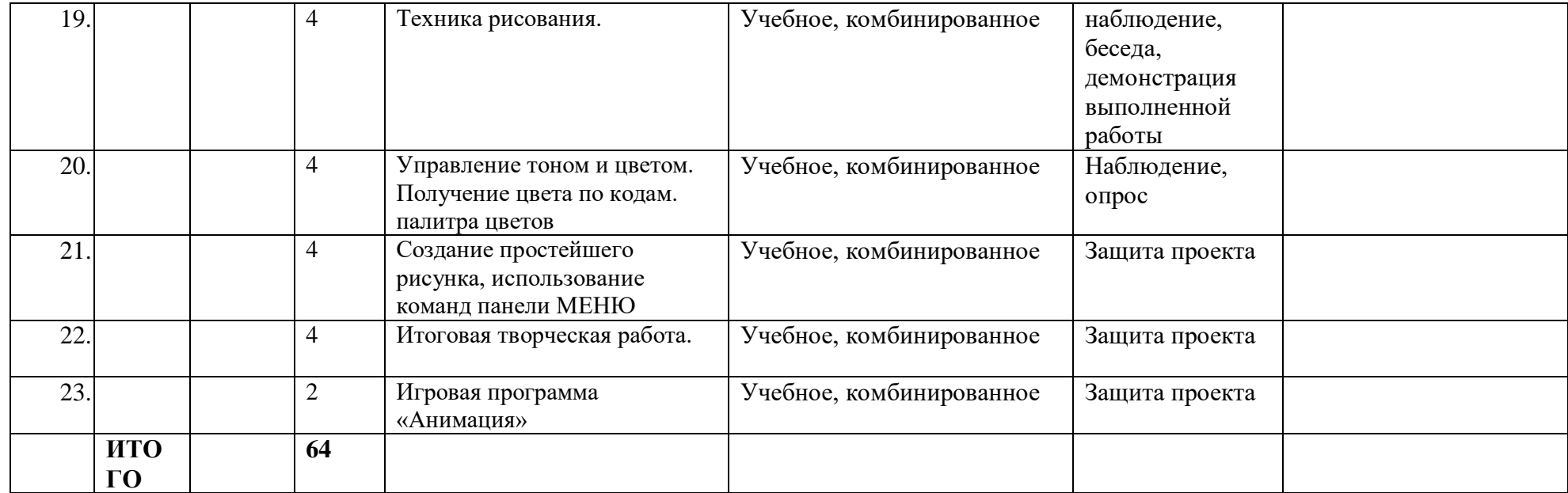

# **2 модуль**

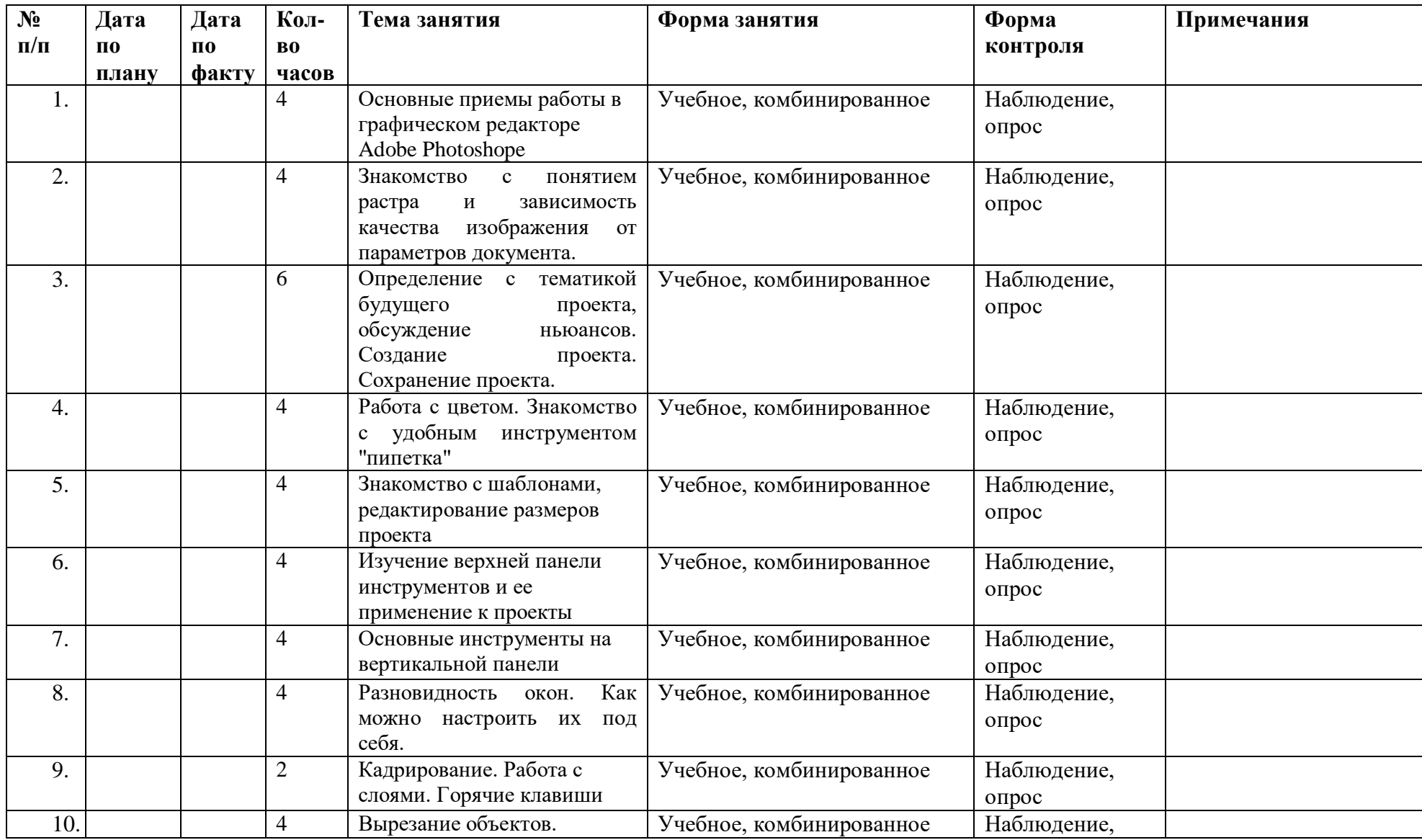

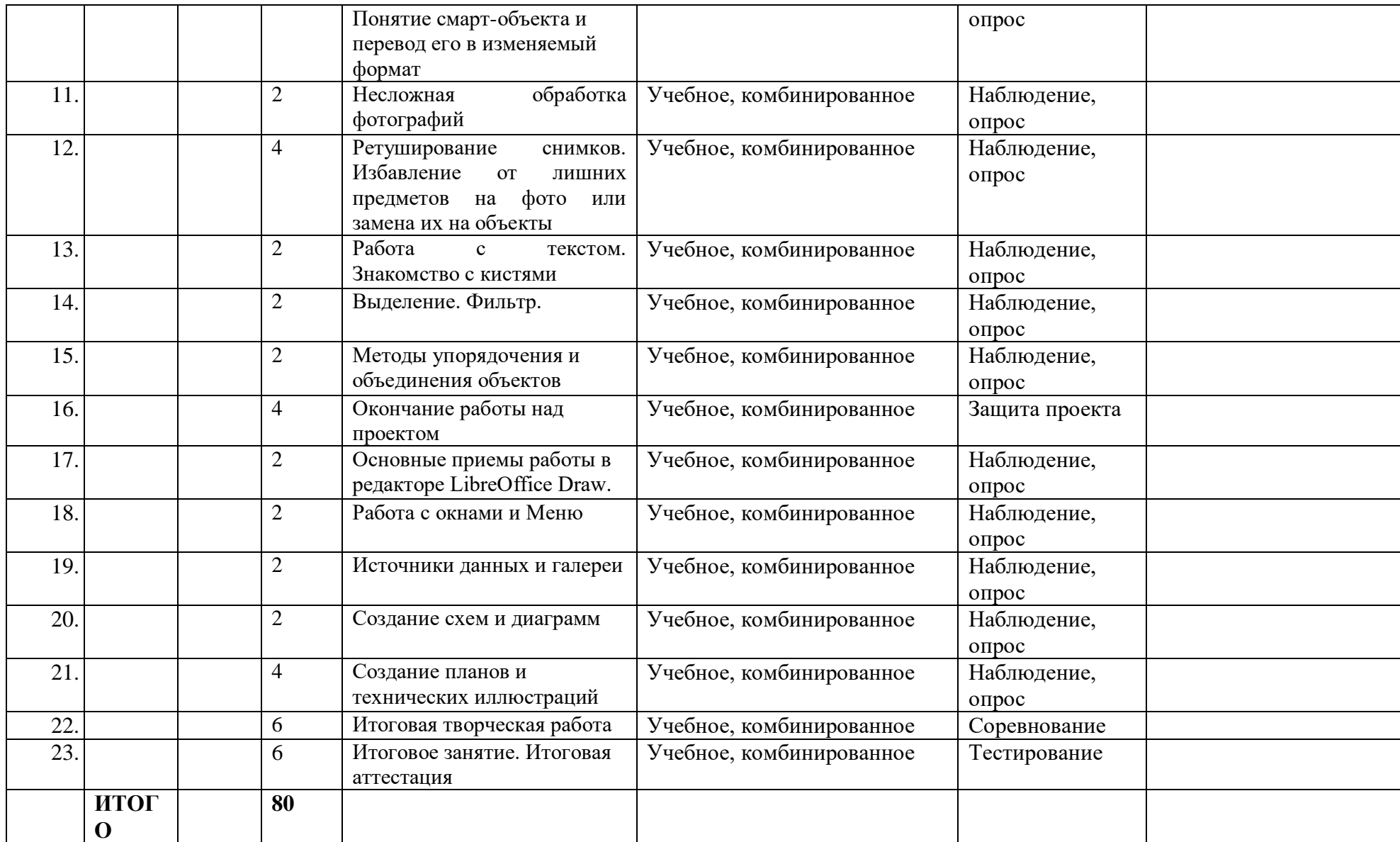

# **УСЛОВИЯ РЕАЛИЗАЦИИ ПРОГРАММЫ.**

Успешность реализации программы в значительной степени зависит от уровня квалификации преподавательского состава и материальнотехнического обеспечения.

Состав группы: группа обучающихся состоит из 5-10 человек. Данное количество обусловлено спецификой образовательного процесса.

К работе в объединении обучающиеся приступают после проведения руководителями соответствующего инструктажа по правилам техники безопасной работы с инструментом, приспособлениями и используемым оборудованием.

**Требования к педагогическому составу:** профессиональное педагогическое с техническим уклоном (техническое) или высшее педагогическое (техническое) образование.

### **Материально – технические условия:**

Помещение соответствующее СП

- рабочие столы, стулья;
- шкафы стеллажи для разрабатываемых и готовых прототипов проекта;
- Ноутбук 10 шт;
- Компьютерная мышь- 10 шт;
- Графический планшет XP-Pen Star 03- 5 шт;
- Программное обеспечение "Графический редактор"-10 шт;
- Программное обеспечение "Операционная система"- 10 шт.

**Для электронного обучения и обучения с применением дистанционных образовательных технологий** используются технические средства, а также информационно-телекоммуникационные сети, обеспечивающие передачу по линиям связи указанной информации (образовательные онлайн-платформы, цифровые образовательные ресурсы, размещенные на образовательных сайтах, видеоконференции, вебинары, skype–общение, e-mail, облачные сервисы и т.д.).

## **Информационное обеспечение программы**

В информационное обеспечение программы входит:

- 1. Комплект программно-методического обеспечения.
- 2. Наглядные и демонстрационные пособия.
- 3. Информационные ресурсы, аудио и видеотека.

В современных условиях для осуществления эффективной и результативной учебной и воспитательной деятельности необходимо усиление информационно-аналитических функций педагогических коллективов;

создание системы образовательной информации (статистической системы), которая включает систему сбора, накопления;

систематизации, обработки и анализа информации об учащихся и педагогах;

объединениях учащихся, образовательных программах.

В условиях компьютеризации образовательной деятельности стоит задача создания банка образовательной информации и обеспечения доступа к базе данных, получения информации через информационные сети, поиском нового содержания образовательного процесса в условиях широко растущего информационного пространства.

Очень широко сегодня используется выход в Интернет. С появлением компьютерных сетей образование приобрело новое качество, связанное, в первую очередь, с возможностью оперативно получать информацию из любой точки земного шара. Через глобальную компьютерную сеть Интернет возможен мгновенный доступ к мировым информационным ресурсам (электронным библиотекам, базам данных, хранилищам файлов и т.д.). Примером служит созданная группа в соц.сети VKontakte, где размещается вся нужная и актуальная информация, непосредственно относящаяся к процессу обучения, видео и фотоматериалы по данному направлению программы.

Все аудио-, видео- и фотоматериалы, используемые на занятиях загружены на странице объединения в социальных сетях.

Так же, становясь активным участником сетевых педагогических сообществ, педагог и обучающиеся получают возможность доступа к учебно-методической и научной информации, консультативной помощи от специалистов.

**Обеспечение санитарно-гигиенических норм** и правил техники безопасности осуществляется следующим образом:

тщательная влажная уборка помещения; проветривание; соблюдение режима обучения и перерывов; проведение занятий по технике безопасности;

соблюдение санитарно-гигиенических требований.

# **ФОРМЫ АТТЕСТАЦИИ**.

Процесс обучения по дополнительной общеразвивающей программе предусматривает следующие формы диагностики и аттестации:

• Входная диагностика, проводится перед началом обучения и предназначена для выявления уровня подготовленности обучающихся к усвоению программы. Формы контроля: устный опрос, наблюдение, практическая работа, творческий проект.

• Итоговая диагностика проводится после завершения всей учебной программы.

Для отслеживания результативности реализации образовательной программы возможно использование систем мониторингового сопровождения образовательного процесса, определяющие основные формируемые у обучающихся посредством реализации программы компетентностей: предметных, социальных и коммуникативных.

За период обучения в объединении "Графический дизайн" МБУ ДО ЦДТ обучающиеся получают определенный объем знаний, умений и навыков, качество которых проверяется диагностикой.

Для этой цели промежуточный контроль – участие в концертах и конкурсах.

Знания, умения и навыки, полученные на занятиях, необходимо подвергать педагогическому контролю с целью выявления качества усвоенных детьми знаний в рамках программы обучения. Формами педагогического контроля являются контрольные занятия, выступления, конкурсы, которые также способствуют поддержанию интереса к работе, нацеливают детей на достижение положительного результата.

Согласно учебному плану предусмотрены промежуточная и итоговая аттестации. Промежуточная аттестация проводится по окончанию первого года обучения с целью перевода на следующий год. Итоговая аттестация проводится в конце изучения программы для оценки результатов освоения программы. Аттестация проводится в форме показа коллекции, защиты творческой (проектной) работы, тестирования, выполнения практических заданий.

Формы отслеживания и фиксации образовательных результатов: наблюдение, тестирование, фотоматериалы, отзывы детей и родителей, видеозаписи выступлений, грамоты, дипломы, портфолио, творческая (проектная) работа.

Формы предъявления и демонстрации образовательных результатов: показ проектных работ, выступления на конкурсах, фестивалях и иных образовательных мероприятиях.

## **ОЦЕНОЧНЫЕ МАТЕРИАЛЫ.**

Диагностика образовательного процесса предполагает входящий, текущий и итоговый контроль.

Входящий контроль осуществляет педагог во второй половине сентября.

Цель входящего контроля:

изучение и фиксация начального уровня знаний, умений в хореографической деятельности, уровня подготовленности ребѐнка, его физических данных.

Текущий контроль осуществляется педагогом в течение учебного года. Цель текущего контроля:

изучение динамики освоения предметного содержания программы, личностного развития, межличностного взаимодействия. Основным методом текущей диагностики является метод скрытого педагогического наблюдения и открытые занятия для родителей.

Итоговый контроль проводится педагогом в конце учебного года, направлен на изучение уровня усвоения обучающимися программного материала, изменений качеств личности обучающихся.

Итоговая диагностика при сопоставлении с исходным тестированием и промежуточным контролем позволяет выявить динамику изменений образовательного уровня. На протяжении обучения осуществляется контроль освоения материала всех тем, заявленных в дополнительной образовательной программе.

Формы контроля:

1. Вводный контроль – в начале года (педагогическое наблюдение, беседа, тренинг и т.д.);

2. Текущий контроль (тренинги, тесты и т.д.) осуществляется на каждом занятии.

3. Промежуточный контроль (предоставление творческих работ, выступления) - декабрь.

4. Итоговый контроль (предоставление творческих работ, показ)– май.

При оценивании результатов реализации программы применяется трехуровневая шкала оценок, где:

Н (низкий уровень)– не справился с заданием;

С (средний) – справился с заданием, но с ошибками;

В (высокий) – справился с заданием.

Результаты опросов, тестирования и педагогического наблюдения фиксируются в диагностической карте мониторинга творческого, личностного развития каждого обучающегося.

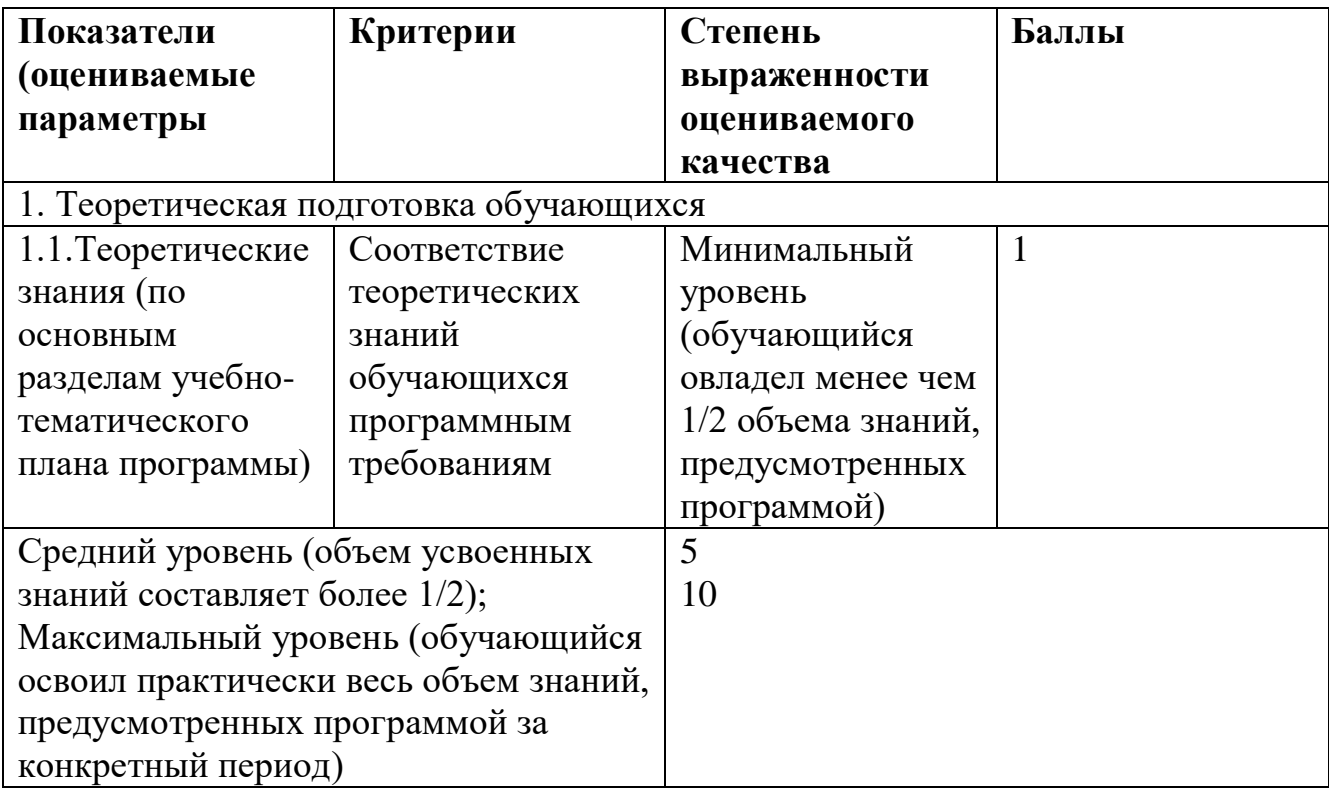

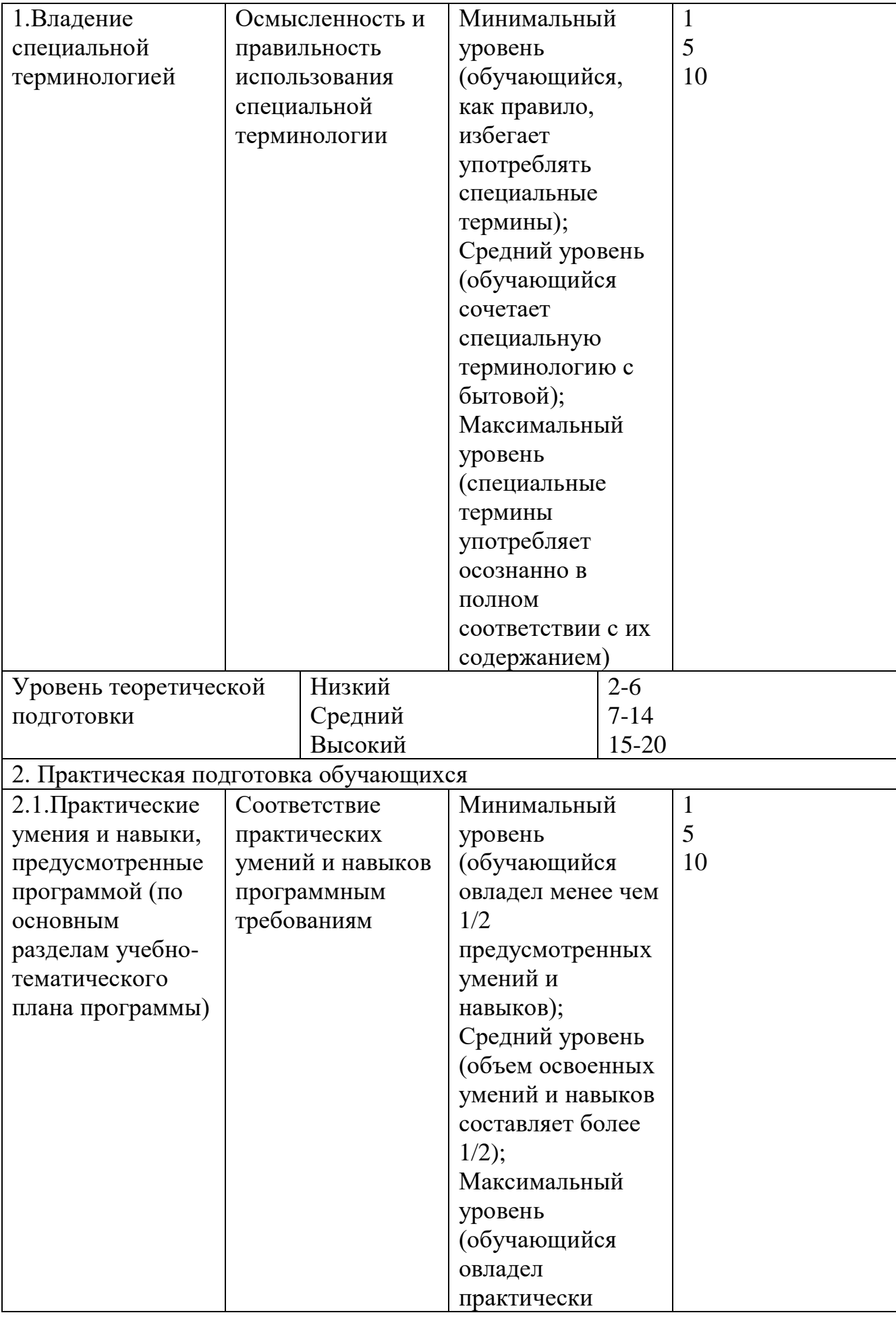

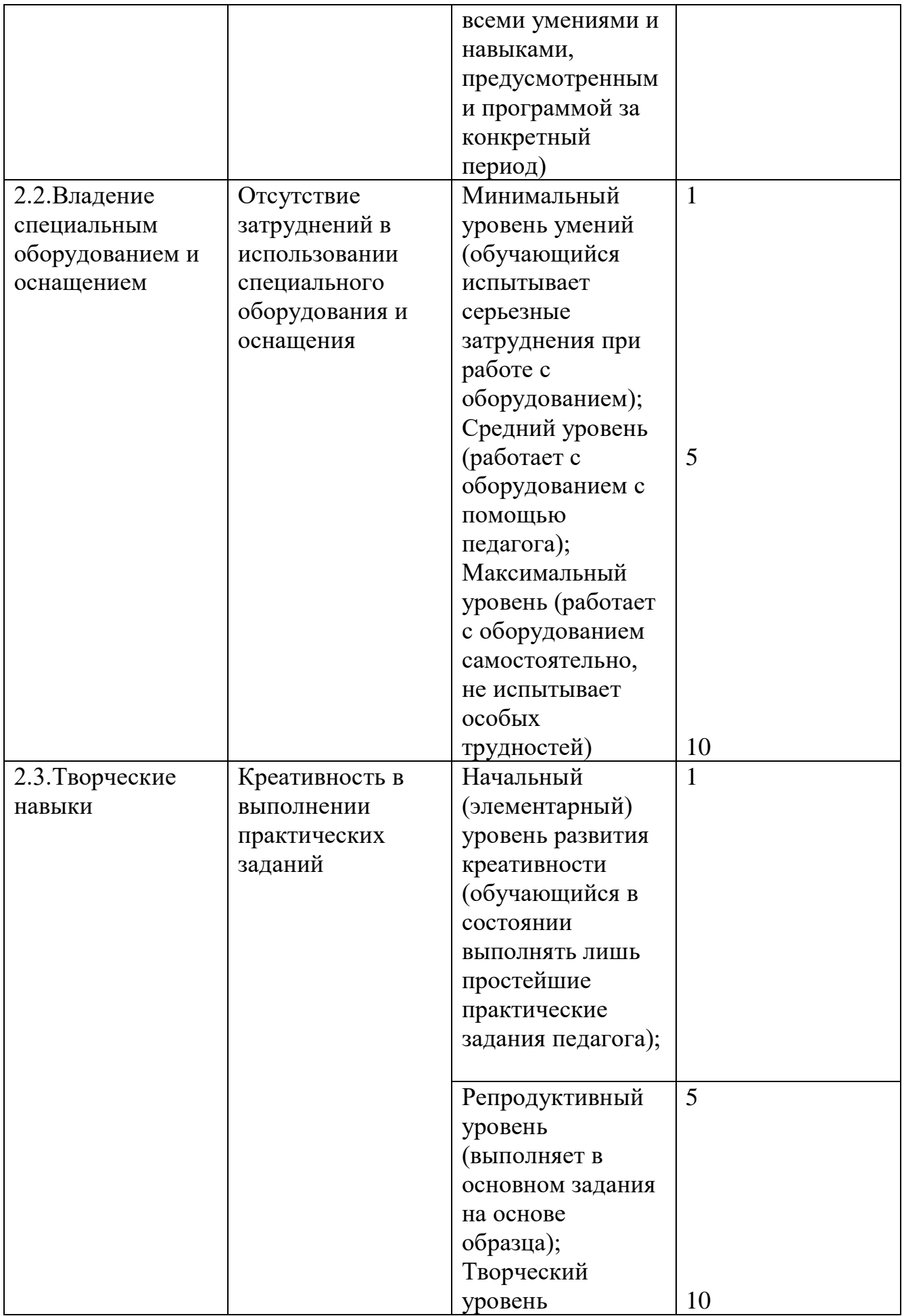

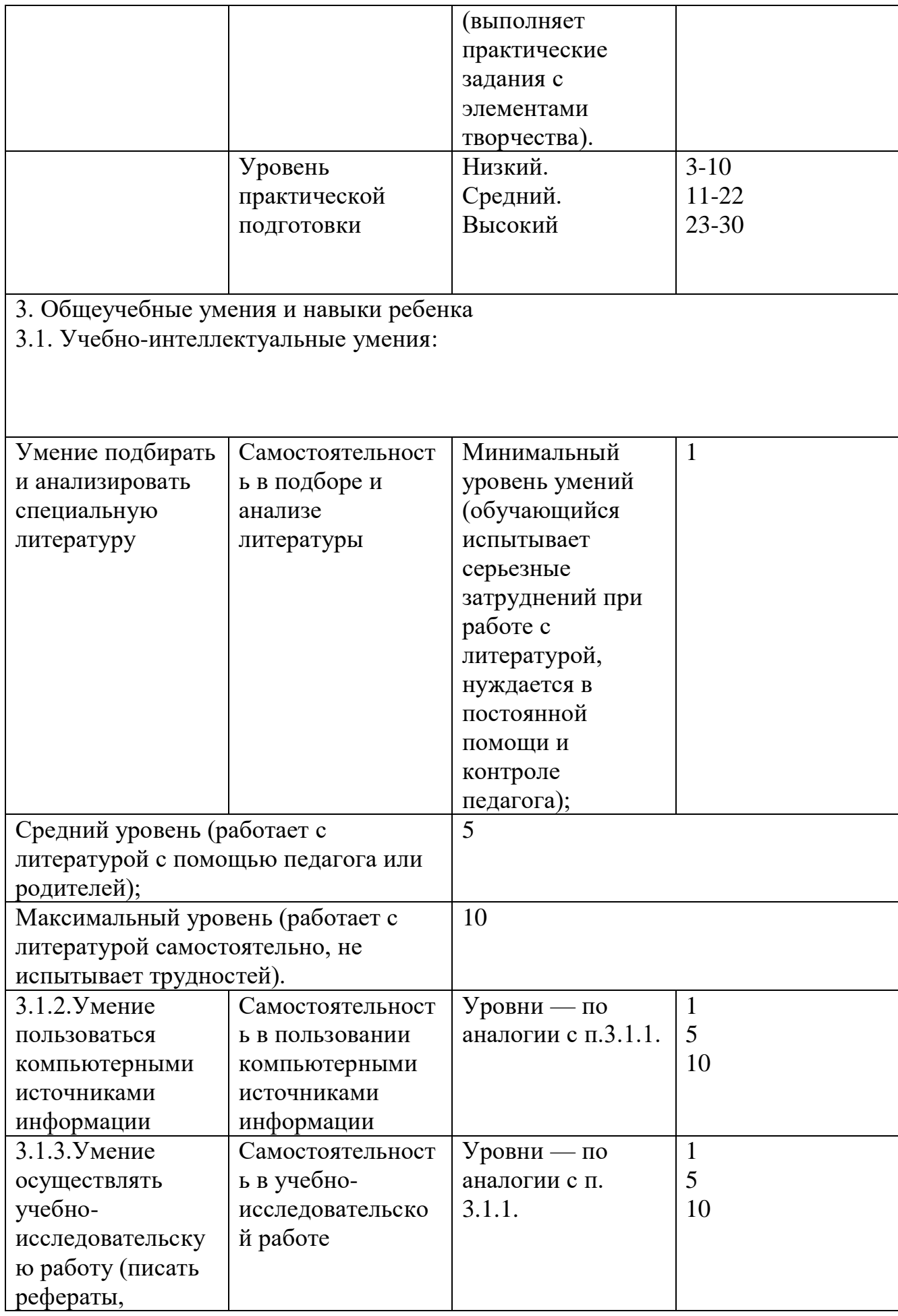

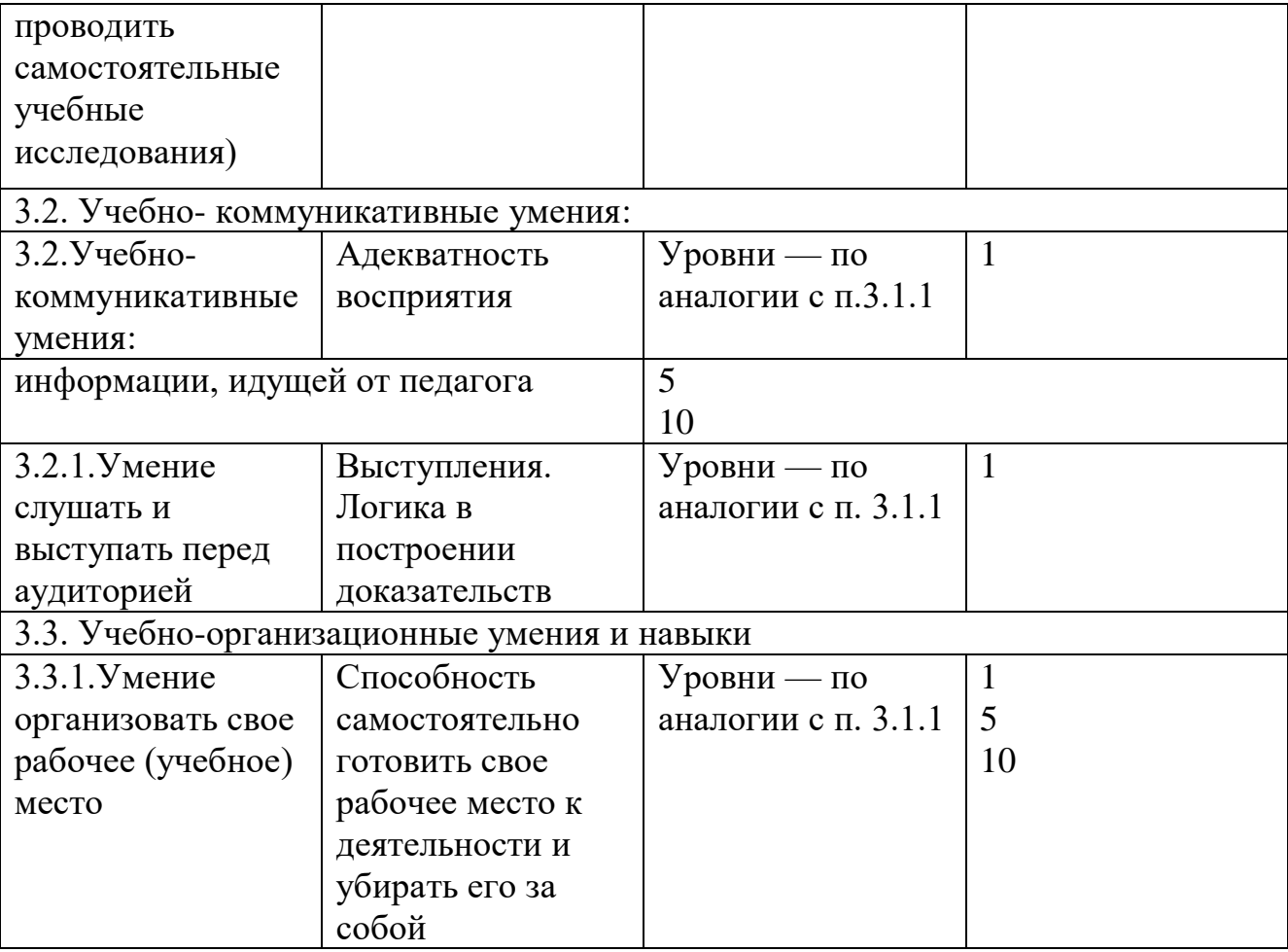

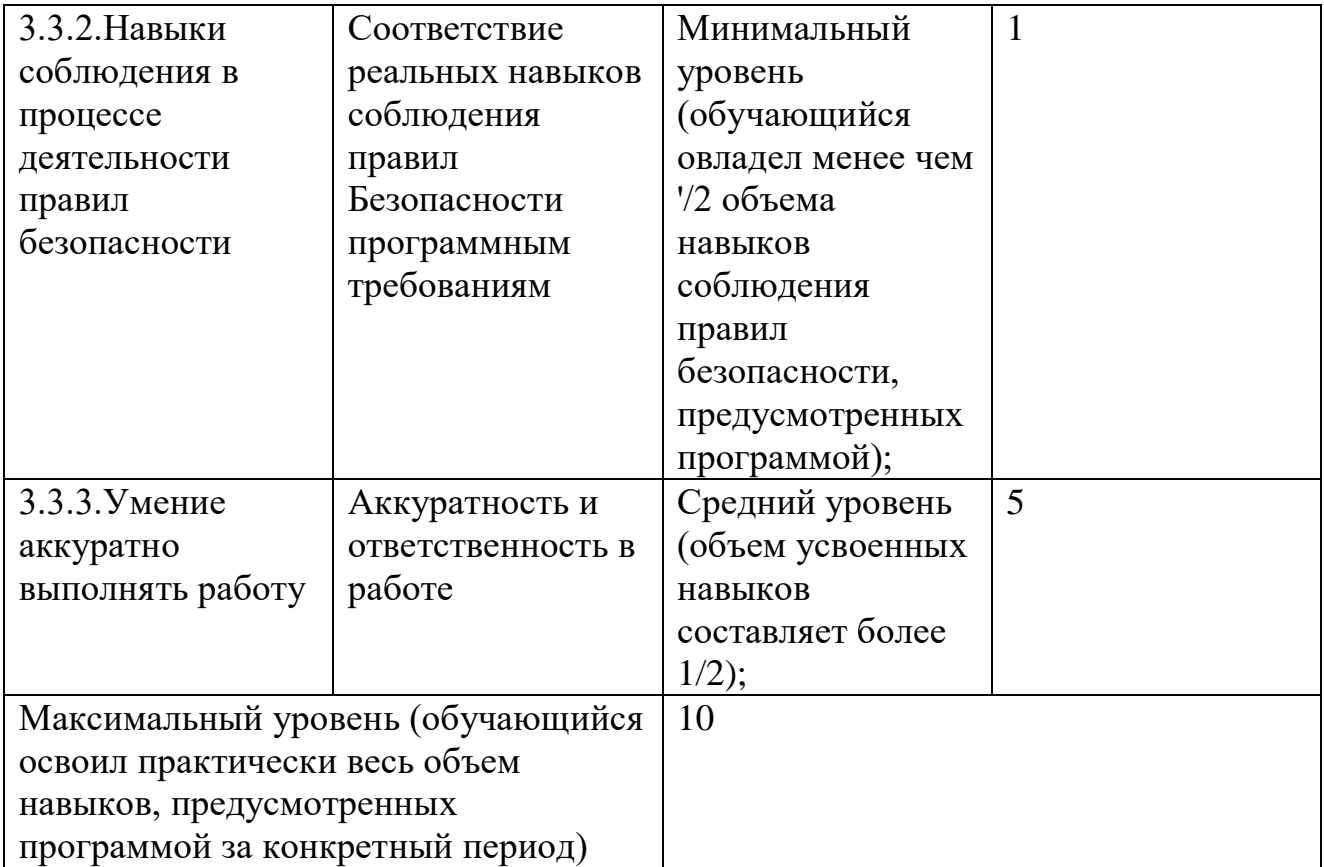

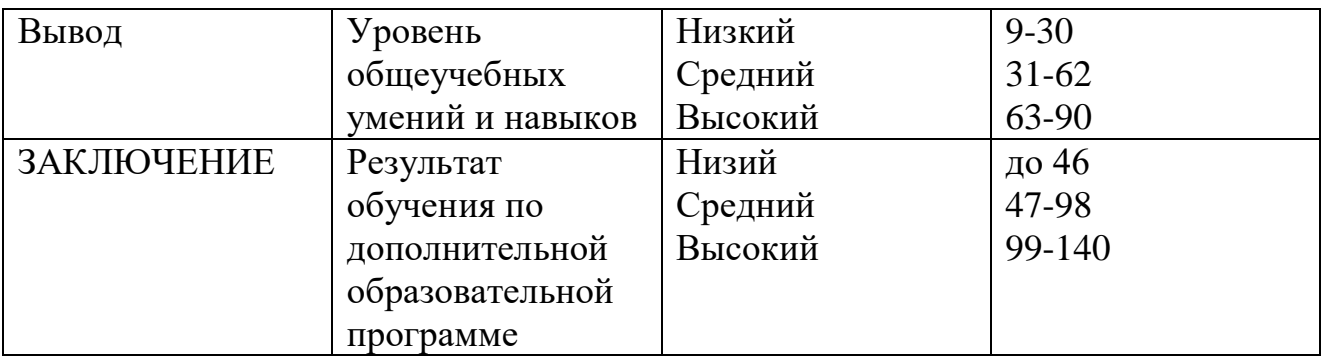

Критерии оценки результативности обучения:

• теоретической подготовки обучающихся: соответствие уровня теоретических знаний программным требованиям; широта кругозора; свобода восприятия теоретической информации; развитость практических навыков работы со специальной литературой, осмысленность и свобода использования специальной терминологии;

• практической подготовки обучающихся: соответствия уровня развития практических умений и навыков программным требованиям; свобода владения специальным оснащением; качество выполнения практического задания; технологичность практической деятельности;

• развития обучающихся: культура организации практической деятельности; культура поведения; творческое отношение к выполнению практического задания; аккуратность и ответственность при работе;

• качество реализации и уровень проработанности проекта реализуемый обучающимися (в соответствии с возрастными особенностями).

# **МЕТОДИЧЕСКИЕ МАТЕРИАЛЫ**

Интернет-ресурсы:

1. Электронные образовательные ресурсы для УМК <http://metodist.lbz.ru/iumk/informatics/er.php#bosova>

2. Ресурсы Единой коллекции цифровых образовательных ресурсов <http://school-collection.edu.ru/>

3. Ресурсы федерального центра информационно-образовательных ресурсов<http://fcior.edu.ru/>

4. Материалы авторской мастерской Босовой Л.Л. <http://metodist.lbz.ru/authors/informatika/3>

5. Виртуальные лаборатории по информатике [http://school](http://school-collection.edu.ru/catalog/rubr/473cf27f-18e7-469d-a53e-08d72f0ec961/109592/?interface=pupil&class=43&subject=19)[collection.edu.ru/catalog/rubr/473cf27f-18e7-469d-a53e-](http://school-collection.edu.ru/catalog/rubr/473cf27f-18e7-469d-a53e-08d72f0ec961/109592/?interface=pupil&class=43&subject=19)[08d72f0ec961/109592/?interface=pupil&class=43&subject=19](http://school-collection.edu.ru/catalog/rubr/473cf27f-18e7-469d-a53e-08d72f0ec961/109592/?interface=pupil&class=43&subject=19) 

6. Методическая копилка учителя информатики [http://www.metod](http://www.metod-kopilka.ru/)[kopilka.ru/](http://www.metod-kopilka.ru/)

## **Методы проведения занятий:**

Программа предполагает теоретическую и практическую деятельность.

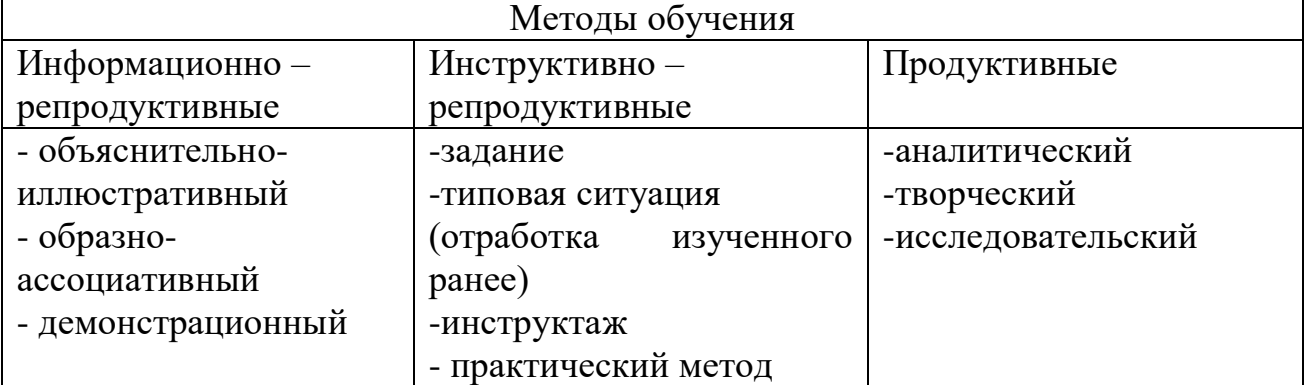

### **Формы реализации методов:**

Объяснительно – иллюстративный метод предполагает изложение материала с применением картинок, схем, фотографий, зарисовок.

Образно – ассоциативный метод реализуется в форме рассказавизуализации с примерами наиболее характерными для данной темы.

Демонстрационный метод реализуется в форме показа презентаций, фильмов-анимаций, учебных фильмов и т.д.

Задание – это метод самостоятельной практической работы.

Типовая ситуация – метод, реализующийся в форме выполнения задания изученного ранее в группе, подгруппе, паре и его анализ.

Инструктаж – метод реализуется в форме показа технологических карт, объяснения алгоритмов и правил работы в кабинете, с художественными материалами, со специальным оборудованием (швейная машина, утюг), объяснение правил ТБ и ОТ.

Практический метод – реализуется в форме экскурсий в музеи, конкурсов, презентации проектов.

Аналитический метод.

Основная цель приучить мыслить, анализировать, рассуждать. Ценность метода заключается в том, что он основана создании моделей из материала на плоскости в объемное изделие. Для реализации этой цели служат методические наглядные пособия-схемы с отображением построения конструкций и приемов моделирования. Метод также раскрывается в анализе проделанной работы, выявлении положительных моментов и возможность исправления ошибок.

Полученные знания и навыки помогают начинающим дизайнерам приобрести опыт объективной оценки как своей деятельности, так и деятельности товарищей, способствуют формированию собственных критериев конструкторской оценки.

Творческий метод.

Главной целью является творческое развитие подрастающего поколения. Здесь происходит более глубокое изучение произведений искусства, дается больше свободы для самовыражения учащихся на практических занятиях по дизайну костюма, стимулирующих творческое воображение детей.

Исследовательский метод.

Учащиеся изучают и анализируют историю вопроса из различных источников (учебник, книга, справочник, энциклопедия, альбомы по дизайну и т.д.), выполняют наброски и зарисовки (натурный материал), разрабатывают эскизы по заданной теме. Обучающий результат самостоятельного поиска проявляется не только в приращении новых знаний, расширяющих общий и художественный кругозор обучающихся, но и в их взаимообучении за счет добывания каждым дополнительной информации, в овладении ими первичными исследовательскими навыками. Его огромное диагностическое значение состоит в том, что успех самостоятельного творческого поиска - наиболее четкий и бесспорный показатель глубокого усвоения знаний и творческого развития личности. Метод исследовательскотворческой работы организует совместную деятельность педагога и учащихся на основе идейно-эмоционального освоения учащимися эстетических свойств вещей и явлений. Каждая коллекция – это совместный творческий проект, который реализуется от идеи до воплощения на сцене.

Основной технологией, используемой в образовательном процессе, является технология проектного обучения, которая способствует развитию таких личностных качеств учащихся, как самостоятельность, инициативность, способность к творчеству, позволяет распознать их насущные интересы и потребности и представляет собой технологию, рассчитанную на последовательное выполнение учебных проектов.

При реализации проектной технологии создается конкретный продукт (коллекция костюмов), часто являющийся результатом совместного труда и размышлений учащихся, который приносит им удовлетворение, в связи с тем, что они в результате работы над проектом пережили ситуацию успеха, самореализации. Проектная технология, обретая черты культурноисторического феномена, создает условия для ценностного переосмысления,

диалога, при освоении содержания образования, применения и приобретения новых знаний и содержания образования, применения и приобретения новых знаний и способов действия. Работа над проектом включает в себя:

- проблематизация нахождение проблемы с целью ее разрешения;
- выбор темы проекта, названия предполагаемой коллекции;
- организация работы учащихся над проектом:

- постановка цели проекта;

- выдвижение гипотезы;

- обсуждение (анализ) возможных вариантов решения;

- выбор методов и средств работы;

- планирование деятельности, распределение обязанностей (при групповом проекте)

- выполнение работы в соответствии с планом;

- оформление полученных результатов;

рефлексия, подведение итогов, защита проекта.

## 1.*Теоретические занятия:*

-рассказ, беседа, диалог, дискуссия, объяснение нового материала используются для обсуждения предложенной проблемы, разрабатываемой коллекции, введения в новую тему.

## 2.*Практические занятия:*

- показ изготовления творческих изделий, различных приемов дизайна одежды и дефиле;

- выполнение различных видов деятельности в соответствии с основными разделами программы;

- демонстрация (презентация) творческого продукта.

3. *Контрольные занятия.* Входящий контроль осуществляется при приеме ребенка в объединении с целью оценки стартового уровня знаний, умений, навыков. Текущий контроль проводится по мере изучения отдельных разделов (тем) с целью выявления усвоения изучаемого материала.

В ходе реализации программы используются различные формы организации работы с детьми: индивидуальная, подгрупповая и групповая.

## **Учебно-методический комплекс для педагога и детей включает:**

1. Обучающий компонент

–словарь терминов и понятий [\(http://www.shyu.ru/shvejnye-terminy.html,](http://www.shyu.ru/shvejnye-terminy.html) Википедия);

-учебную и методическую литературу;

-конспекты занятий;

-сценарии презентаций;

-образцы работ;

-иллюстративные материалы по темам программы;

-фотоматериалы работ учащихся.

2. Компонент результативности:

-дипломы и грамоты;

-творческие работы воспитанников.

- 3.Воспитательный компонент.
- Сценарии праздников

-Информация об объединении на странице в вк.

### Методические материалы по разделам программы:

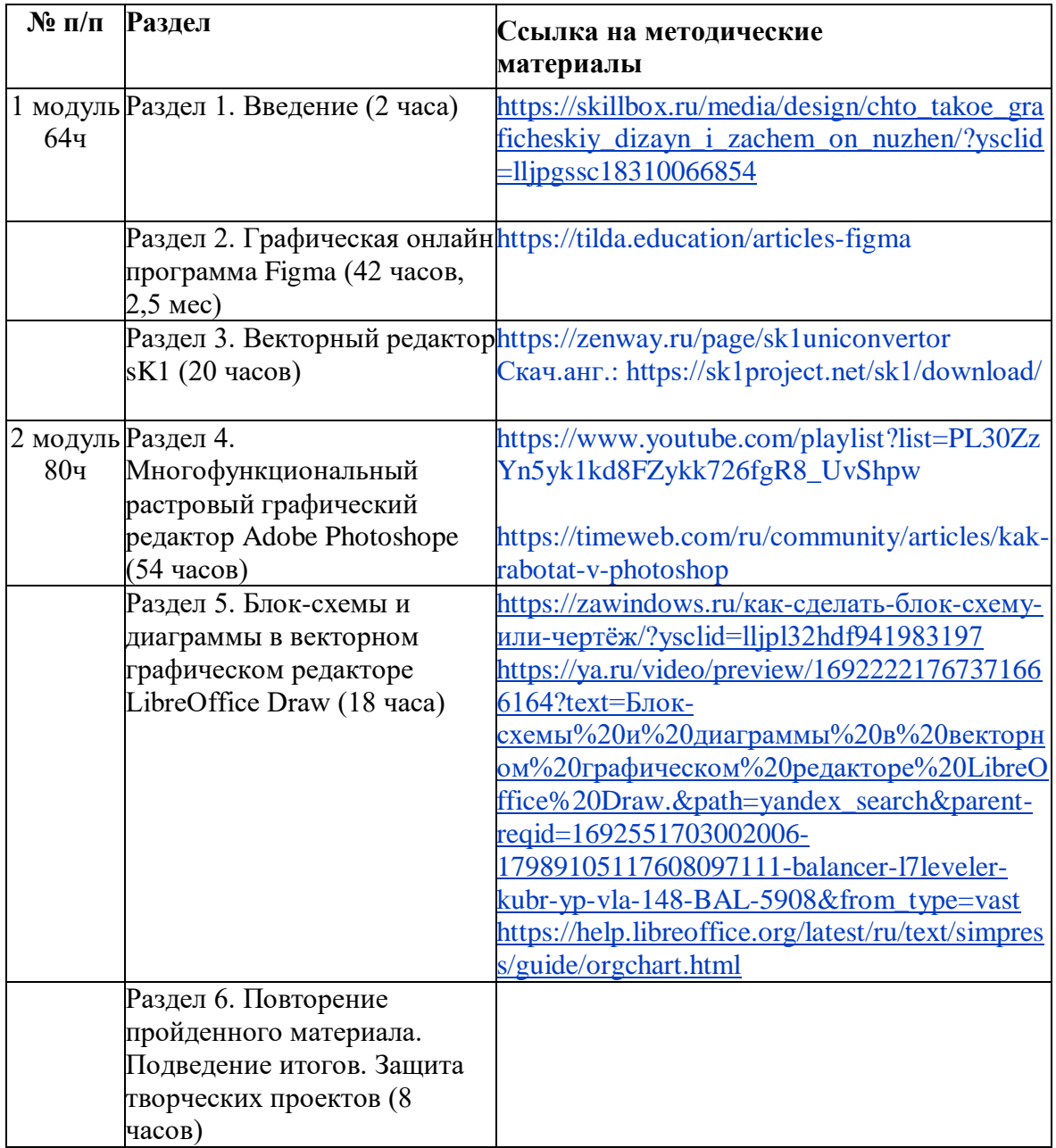

# **Воспитательный компонент ДОП «Графический дизайн»**

В рамках данного объединения воспитательный компонент программы предусматривает реализацию всех инвариантных и вариативных модулей «Программы воспитания ЦДТ» для выполнения общей воспитательной цели: «личностное развитие обучающихся».

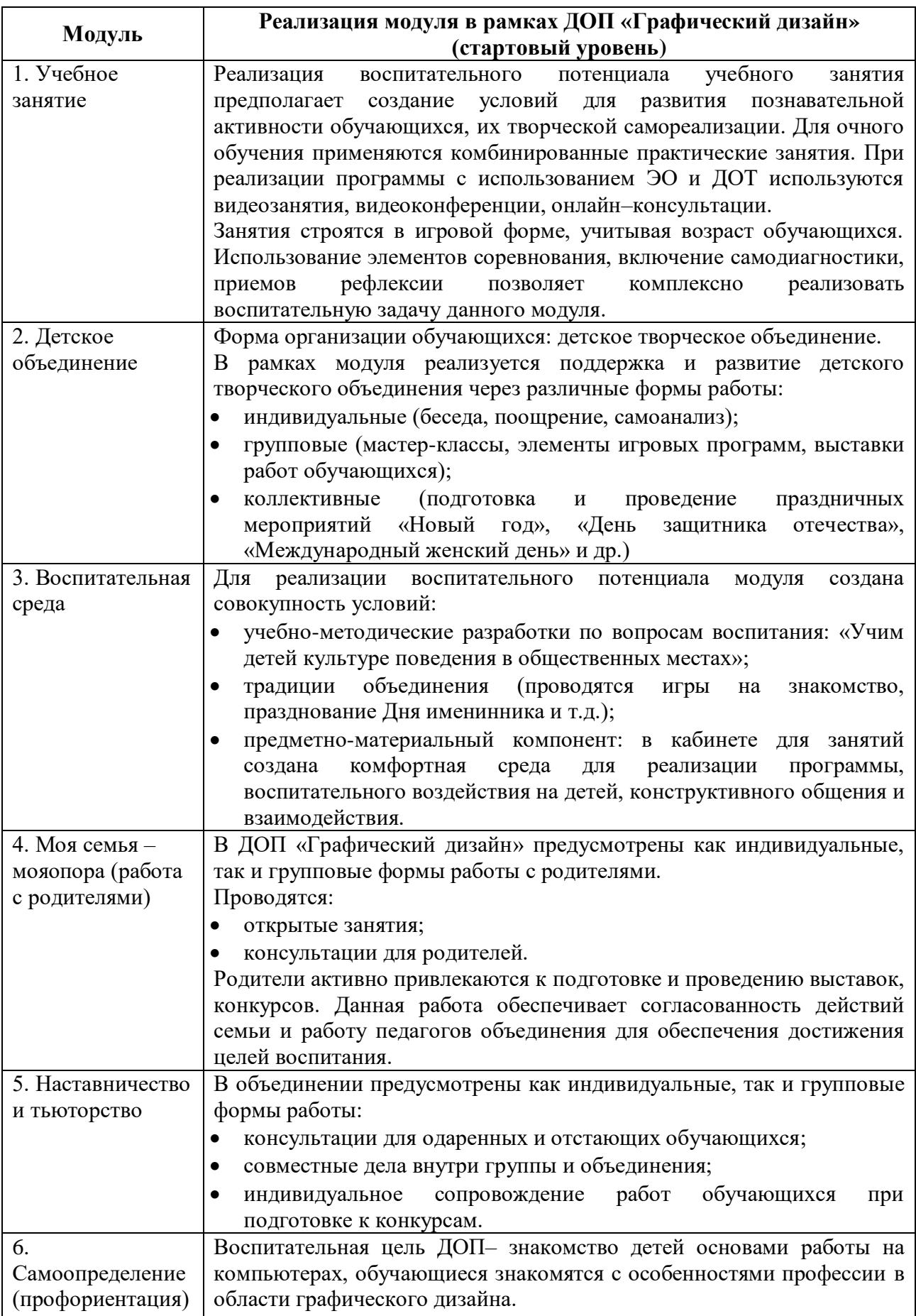

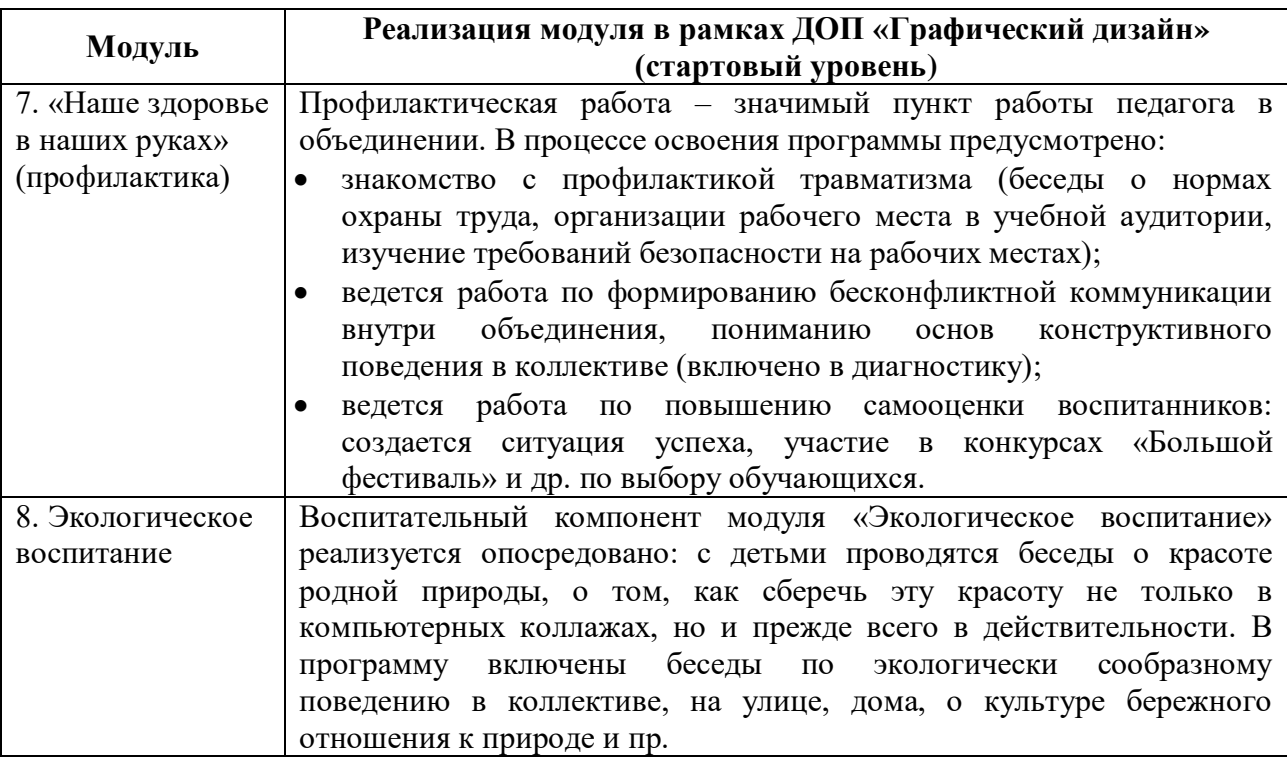

## **СПИСОК ЛИТЕРАТУРЫ ДЛЯ ПЕДАГОГА**

### **Список литературы для педагога:**

1. Босова Л.Л. Набор цифровых образовательных ресурсов «Информатика 5-7». – М.: БИНОМ. Лаборатория знаний, 2012.

2. Л. Залогова. Компьютерная графика. - М.: Лаборатория Базовых знаний, 2003.

3. Н.В. Макарова. Информатика. Учебник для 5-6 классов. - С.- П.:ПИТЕР, 2003.

4. С. Симонович, Г. Евсеев, А. Алексеев. Специальная информатика. Учебное пособие. – М.:АСТ-ПРЕСС КНИГА, 2003.

5. С. Симонович, Г. Евсеев, А. Алексеев. Общая информатика. Учебное пособие. – М.:АСТ-ПРЕСС КНИГА, 2005.

6. И. Трофимова. Информатика в схемах и таблицах. – М.:ЭКСМО, 2010.

7. Глазычев В. Дизайн как он есть: Изд. 2-е, доп. М.: Европа, 2009.

8. Основы теории дизайна. СПБ.: Питер, 2009

9. Куприна Ю.П. Теоретические основы дизайна. Тамбов: Изд. дом ТГУ им. Г.Р. Державина, 2014

10. Брингхерст, Р. Основы стиля в типографике [Текст] /пер. с англ. – М., 2006. – 480 с.

11. Буковецкая, О.А. Дизайн текста: шрифт, эффекты, цвет [Текст] / 2 изд., испр. – М.: ДМК Пресс., 2000. – 304 с.

12. Райе, Л. 22 закона создания бренда [Текст] / Л. Райе, Э. Райе. – М.: Издательство «ACT», 2003. – 149 с. 31. Рудер, Э. Типографика [Текст]: учеб.пособие / Э. Рудер. – М., Книга, 1982. – 288 с.

13. Панкратов, Ф.Г. Основы рекламы [Текст]: учеб. пособие / Ф.Г. Панкратов, Ю.К.Баженов, В.Г. Шахурин. – М.: Изд-во «Дашков и К», 2005. – 524 с.

14. Музыкант, В. Л.Формирование бренда средствами PR и рекламы [Текст] / В. Л. Музыкант. – М.: Экономистъ, 2004. – 608 с.

15. Мильчакова, Н.Е. Дизайн логотипов с учетом современных технологий представления информации [Текст]. – Москва, 2010. – С. 1-5.

### **Список литературы для родителей (законных представителей):**

1. Ермолаева Л.П. Основы дизайнерского искусства: декоративная живопись, графика, рисунок фигуры человека. М.:«Издательство Гном и Д», 201

2. Зрительное восприятие изображений / Под общ. Ред. М.М. Мирошникова. СПБ.: Питер, 2011.

3. Куприна Ю.П. Проектирование в графическом дизайне. Изд-во ТРОО «Бизнес-Наука- Обшество», 2013.

4. Лаврентьев А.Н. История дизайна. М.: Гардарики, 2008

5. Устин В.Б. Композиция в дизайне. М.: «Издательство Астрель», 2005.

6. Берд, Д. Веб-дизайн. Руководство разработчика [Текст] – СПб.: Питер, 2012. – 165 с.

7. Бхаскаран Л. Дизайн и время. Стили и направления в современном искусстве и архитектуре [Текст]: учеб.пособие / Л.Бхаскаран. – М.: Изд-во: «Арт-родник», 2005. – 258 с.

### **Список литературы для обучающихся**

1. Васильев, Г.А. Основы рекламной деятельности [Текст] / Г.А. Васильев, В.А. Поляков. – М.: Изд-во: «Юнити-Дана», 2004. – 414 с.

2. Веркман, К. Использование товарных знаков в рекламе [Текст] / К. Дж. Веркман. – М.: Прогресс, 1986. – 224 с.

3. Капр, А. Эстетика искусства шрифта [Текст]: учеб.пособие/ А. Капр. – М., «Книга», 1979. – 128 c.

4. Каров, П. Шрифтовые технологии [Текст] / Описание и инструментарий. пер. с англ. – М.: Мир, 2001. – 454 с.

## **Приложение № 1.**

#### **Список терминов:**

*Базовая линия текста* – воображаемая горизонтальная линия, на которой размещаются текстовые символы.

*Буфер обмена* – область, которая используется для временного хранения вырезанной или скопированной информации.

Векторная графика – изображение, создаваемое на основе математического описания, с помощью которого задаются положение, длина и направление рисования линий.

*Вставка* – импорт изображения в рисунок.

*Гистограмма* – горизонтальная столбиковая диаграмма, на которой отображаются значения яркости пикселей на растровом изображении по шкале от 0 (темный) до 255 (светлый).

*Глубина цвета* – максимальное число цветов, которое может содержать изображение.

*Динамические направляющие* – временные направляющие, позволяющие создавать привязку объектов.

*Заливка* – внутренний цвет изображения.

*Изменение разрешения* – уменьшение или увеличение реального размера изображения. При уменьшении разрешения качество фотографии ухудшается.

*Канал цветовой* – область цвета в зависимости от используемого цветового режима.

*Клон* – копия объекта или области изображения.

*Контрастность* – разница между светлыми и темными областями изображения.

*Линейка* – горизонтальные и вертикальные полоски, содержащие разметку в виде единиц измерения.

*Линза* – объект, который защищает изображение или его часть во время коррекции цвета или тона.

*Линия Безье* – прямая или изогнутая линия, состоящая из сегментов и соединенная узлами.

*Маска* – указатель защищенных или редактируемых областей.

*Масштаб* – пропорциональное изменение горизонтальных и вертикальных размеров изображения на указанное процентное значение.

*Масштабирование* – увеличение или уменьшение размеров изображения.

*Насыщенность* – яркость цвета.

*Непрозрачность* – качество объекта, которое затрудняет видимость сквозь него.

*Объект* – термин, обозначающий любой элемент.

*Обрезка* – вырезание ненужных областей из рисунка. 42

*Панорамирование* – перемещение объекта в окне, когда оно больше окна.

*Пиксель* – цветная точка, являющаяся наименьшей частью растрового изображения.

*По Гауссу* – тип распределения пикселей от центра наружу с помощью колоколообразных кривых.

*Привязка* – автоматическое выравнивание объекта относительно точки на сетке.

*Растровая графика* – изображение, состоящее из точек (пикселей)

*Рабочее пространство* – конфигурация параметров, определяющая способ расположения различных панелей команд.

*Размерная линия* – линия, которая отображает размер объекта.

*Разрешение изображения* – количество пикселей на дюйм.

*Распознавание фигур* – возможность перевода нарисованных от руки форм в правильные фигуры.

*Сетка* – серия равноотстоящих вертикальных и горизонтальных точек.

*Слой* – прозрачная плоскость, на которой размещаются объекты.

*Формат изображений JPEG* – формат фотографий с незначительной потерей качества.

*Цветовой режим CMYK* – цветовой режим, в котором используются голубой (С), пурпурный (М), желтый (Y) и черный (К) цвета. Цветовой режим RGB – цветовой режим, в котором используются красный ®, зеленый (G), синий (В) цвета.

*Цветовая модель Lab* – цветовая модель. Которая содержит светлый компонент (L) и два насыщенных компонента, а – зеленый к красному, b – синий к желтому. *Цветовая гамма* – диапазон цветов.

*Цветовая палитра* – набор сплошных цветов.

*Шаблон* – заданный набор данных.

*Шрифт* – набор символов одного стиля.

*Шум – помехи напоминающие помехи в телевизоре.* 

*Экспозиция* – количество цвета, использованного при создании

изображения.